# **L'étude de faisabilité**

## studi

## Table des matières

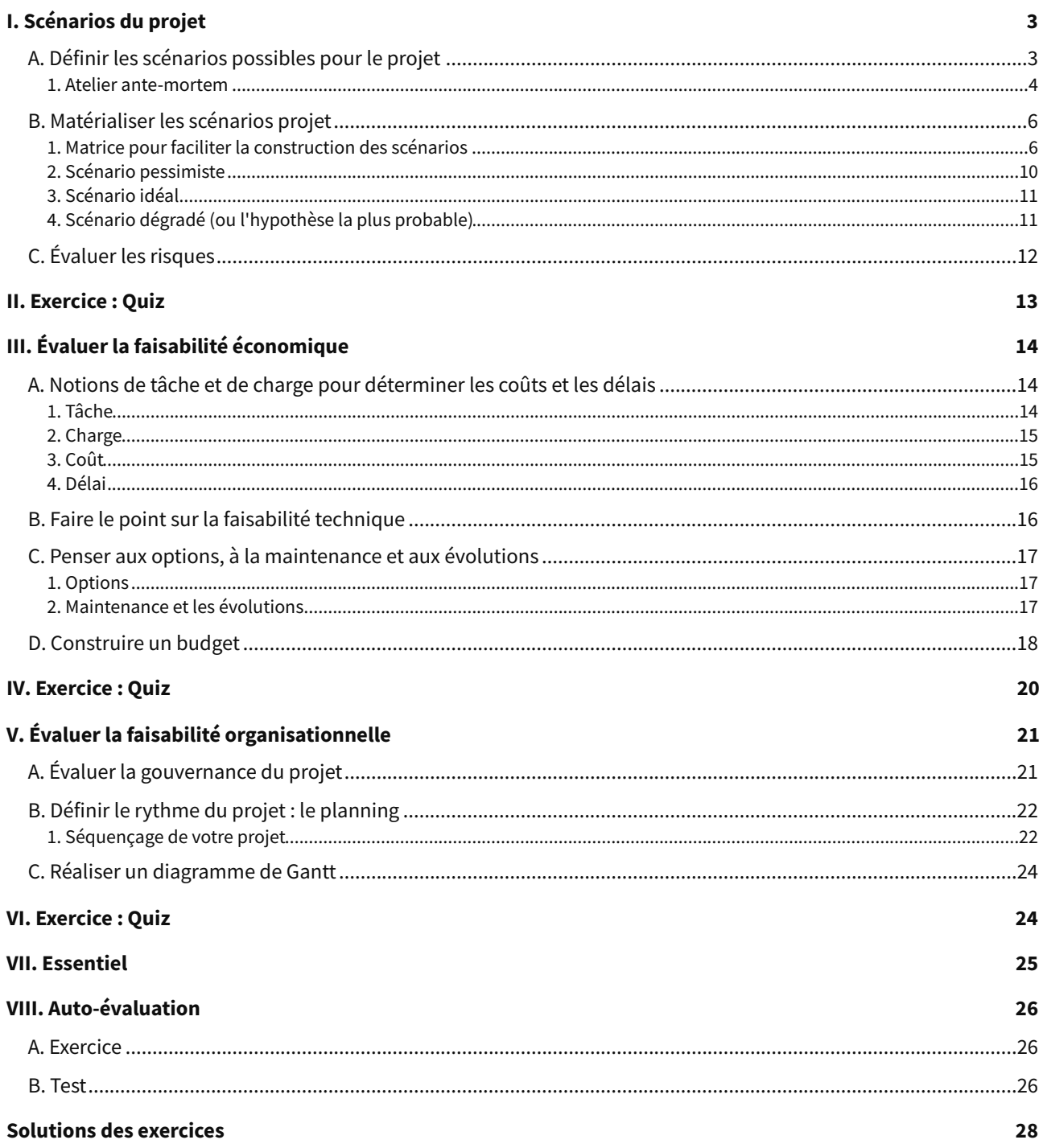

## <span id="page-2-0"></span>**I. Scénarios du projet**

#### **Contexte**

**L'étude de faisabilité** est généralement menée, de façon **très structurée,** pour des **projets très complexes.** Néanmoins, même pour des **projets de moindre ampleur,** comme la plupart des **projets digitaux,** elle reste une **étape structurante** de la **phase avant-projet.** Elle permet de répondre à la question : **les conditions sont-elles réunies** pour que le projet puisse être **mené à bien** ?

Dans l'**étude d'opportunité** que vous avez **réalisée au préalable,** vous avez défini et **légitimé** votre **besoin,** son **contexte** global et vos **objectifs** principaux. Dans la **note de cadrage,** vous avez tracé les **contours de la solution** à produire, le **périmètre** du projet et son **organisation** envisagée. Avant de vous lancer tête baissée dans la production, **plusieurs étapes** seront encore **nécessaires**. Évaluer **votre capacité à réaliser le projet** en est une.

Votre **étude de faisabilité** adressera **plusieurs cadres d'analyse** :

- **Le cadre économique** d'abord, en déterminant les **charges** nécessaires à la réalisation, en construisant un **budget** et en envisageant les **coûts** générés par la **maintenance** de la solution réalisée.
- **Le cadre technique** qui est, dans une certaine mesure, lié à la dimension économique : disposez-vous bien de toutes les **compétences requises** pour mener à bien le projet ?
- **Le cadre organisationnel** vous aidera à évaluer si **l'organisation projet** telle que présentée dans la note de cadrage est **réaliste,** et la construction du **planning** mettra votre projet à l'épreuve de la **disponibilité** des ressources nécessaires ou des impératifs de livraison.

Pour la conduire efficacement, vous commencerez par déterminer **plusieurs scénarios projets,** vous déterminerez la **valeur promise** selon les cas et vous procéderez à une **analyse des risques rigoureuse.**

C'est l'ensemble de ces **étapes** et **livrables** que nous aborderons dans ce cours consacré à la **faisabilité** du projet.

## <span id="page-2-1"></span>**A. Définir les scénarios possibles pour le projet**

Un **projet** consistant à **réaliser quelque chose qui n'existe pas encore,** vous ne serez jamais totalement certain du **chemin à emprunter** pour aller **d'un besoin initial,** aussi bien décrit soit-il, **à une réalisation concrète.** De **nombreux événements** pourront survenir durant le projet. Vous rencontrerez des **difficultés,** quelques **bonnes surprises** et un bon lot d'**imprévus.** Si ces événements sont nécessaires pour **forger votre expérience**, tenter d'imaginer les déroulements possibles pour votre projet vous aidera à les **anticiper,** et donc à **mieux y faire face** au moment où vous devrez vous concentrer sur la production pour **assurer la réussite de votre projet.**

Dans un projet digital, vous ne serez que **très rarement** amené à produire une **solution « autonome »**. Les **acteurs** impliqués sont généralement **nombreux,** qu'il s'agisse des **métiers** directement concernés ou de **parties prenantes** distinctes de l'équipe projet. Les **technologies** employées impliquent souvent de **nombreuses interconnexions** avec d'autres **systèmes,** d'autres **sources de données,** d'autres **plateformes**, qui continueront à fonctionner avec ou sans votre projet. Sans compter que tout projet, en produisant un résultat **inédit,** induira des **changements** et les **résistances** naturelles qui vont avec.

Les **influences** possibles sur le projet sont (presque) infinies.

À ce stade du projet, vous savez normalement « **où** » vous voulez allez. Vous allez donc vous attacher à **définir quelques hypothèses** pour déterminer **comment** vous allez y parvenir. Construire des **scénarios possibles** pour imaginer comment votre projet pourrait se dérouler vous le permettra.

## stur

#### **Attention**

**Attention** : il ne s'agit pas « **d'inventer** » totalement ce qui pourrait arriver ! Selon le **contexte** de votre projet, sa **nature,** les **parties prenantes** identifiées, les caractéristiques du **marché,** vous devrez dresser des **hypothèses plausibles.** N'imaginez pas des **scénarios catastrophes** du type « chute de météorite sur l'équipe projet », ou « une épidémie de gastro foudroyante », etc. Tous les scénarios que vous imaginerez doivent être **ancrés dans votre réalité** et décriront un **déroulement crédible** de votre projet.

### <span id="page-3-0"></span>**1. Atelier ante-mortem**

**Lorsqu'un projet se termine,** l'équipe **au complet** se réunira pour en **retracer l'histoire.** Cette séance s'appelle un **bilan,** un **retour d'expérience** ou encore un « **post-mortem** ». Après avoir **matérialisé le déroulement** vécu du projet, rappelé les **principaux événements,** ce sera l'occasion d'identifier les **bonnes pratiques** mises en œuvre pendant le projet, de faire l'inventaire des **problèmes** rencontrés, d'en trouver les **causes** et de construire un **plan d'action** pour **améliorer** les futurs projets.

**L'ante-mortem,** c'est le même format, mais on l'organisera **en tout début de projet.** L'animateur présentera le **contexte** du projet, communiquera toutes les **informations structurantes** et projettera les participants dans un **futur possible.**

La première étape consistera à **rassembler tous les éléments de description** de votre projet. La **note de cadrage** contient normalement toutes ces informations que vous pourrez **partager avec l'équipe** réunie pour l'atelier. Vous poserez ensuite votre **hypothèse de travail** : « Notre projet **vient de se terminer.** Nous nous réunissons aujourd'hui pour **faire le bilan** de notre projet. C'est celui qui s'est le plus **mal passé** dans toute l'histoire de l'organisation, et toute l'équipe en a souffert. Essayons de trouver **comment éviter que cette situation ne se reproduise**... ».

Vous le voyez, c'est un **exercice d'anticipation.** On **s'imagine dans le futur,** et sur la base des informations clés du projet, on cherche à **identifier ce qui pourrait déraper.** S'imaginer les **problèmes** est **plus facile** que de raconter une histoire qui se déroule bien ; dans tous les romans, dans tous les films, il y a pour les personnages des **difficultés à surmonter,** des **défis à relever.** Un récit où tout se passe pour le mieux serait terriblement ennuyeux... Dans un projet, **anticiper les problèmes** permettra, **en creux,** de **révéler ce qu'il faudrait faire** pour que le projet se déroule sans accroc.

**Sur la base de la trame** que nous vous proposons dans la suite de ce cours, vous pourrez **évaluer** les **dimensions essentielles** du projet, en considérant tour à tour ce qui pourrait se passer dans **l'organisation même** du projet ou au contraire en réaction à des **événements extérieurs.** Vous inviterez alors les participants à **noter des événements crédibles** sur des **post-it** que vous viendrez positionner **dans les différentes catégories,** et que vous **regrouperez** par thèmes si nécessaire.

En début de projet, cette activité **ludique** est plutôt plaisante à organiser. L'équipe est a priori **stimulée** par l'arrivée d'un nouveau projet et le **mode collaboratif** permettra aussi aux membres qui n'ont pas encore travaillé ensemble de faire connaissance.

Mais elle aura surtout l'avantage de **faire émerger le matériel nécessaire pour construire vos scénarios prévisionnels.**

#### **Exemple**

Voici **quelques éléments de contexte** qui nous aideront à **construire les différents scénarios** projet que nous allons réaliser dans les chapitres suivants. Pour nous aider à les **présenter rapidement,** nous allons utiliser le **QQOQCCP,** un outil de **questionnement systématique** qui permet de **décrire un projet** de façon **complète,** mais **concise.**

## studi

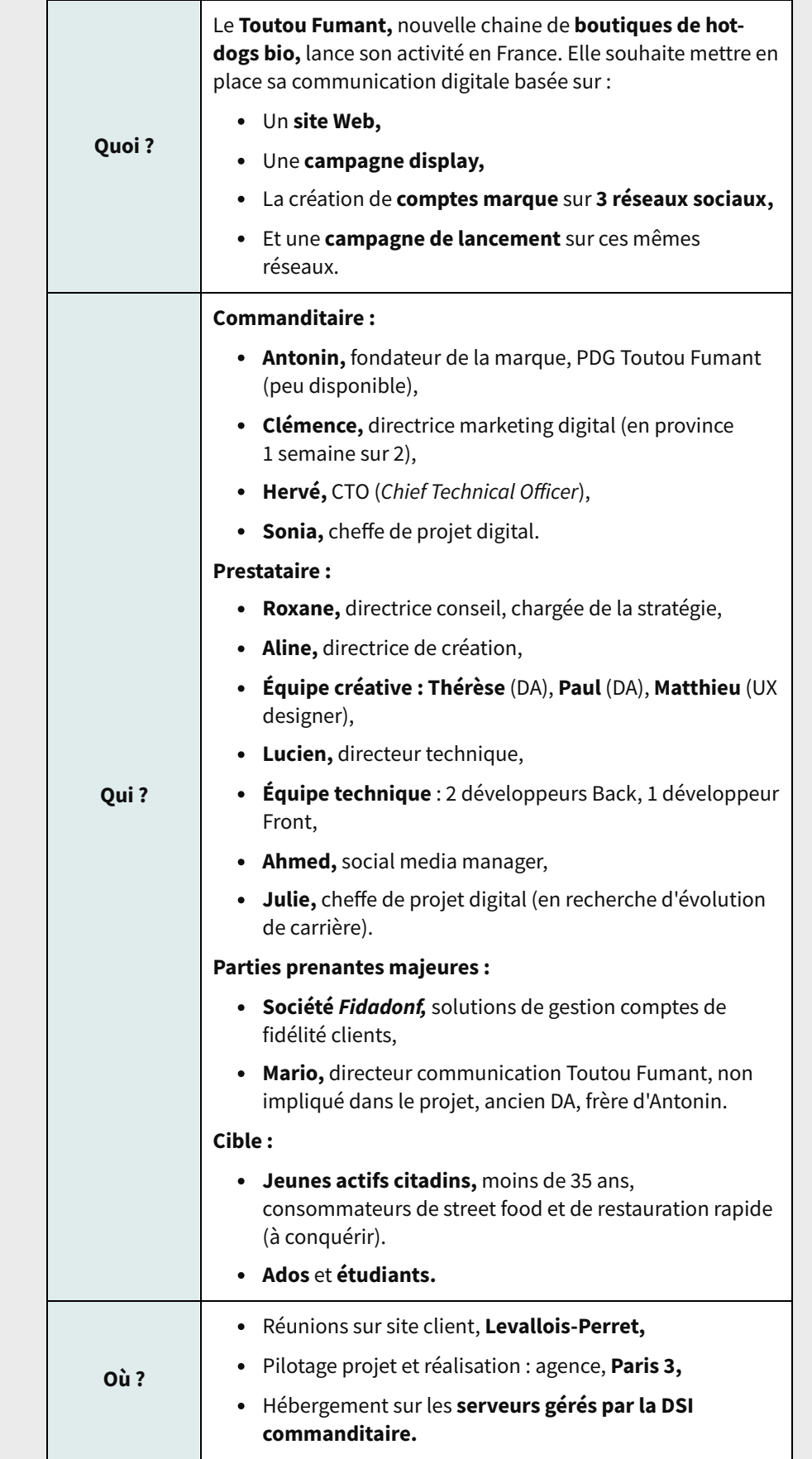

## studi

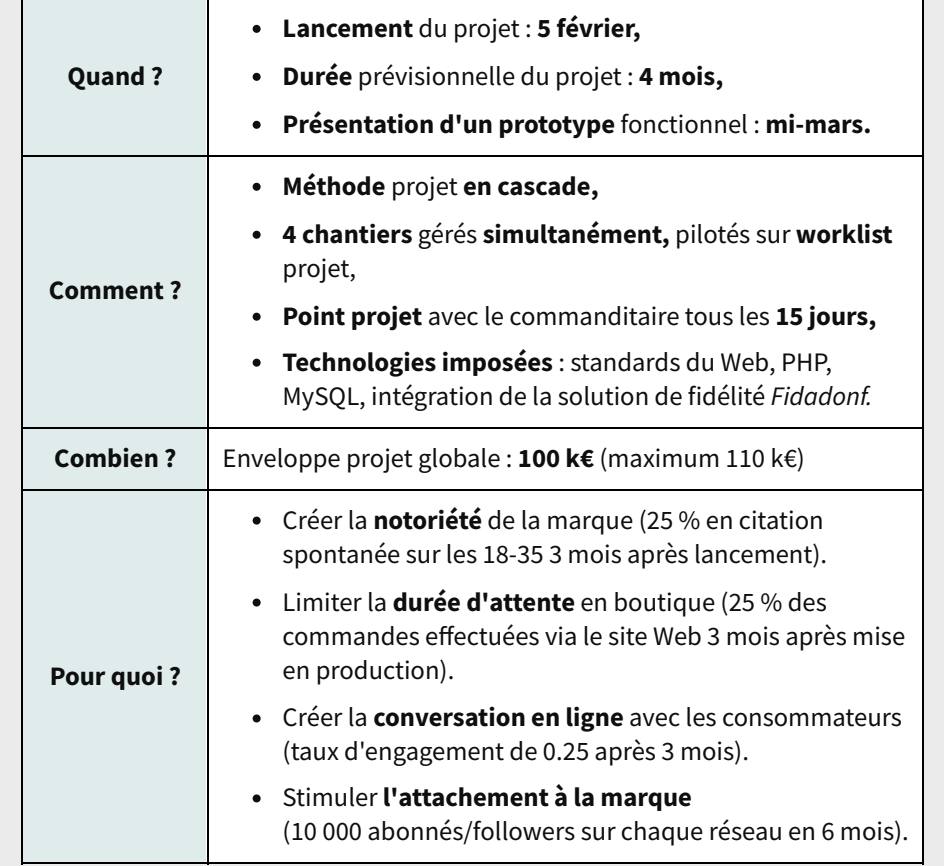

Dans un **contexte réel,** d'autres éléments comme **l'analyse des parties prenantes, l'étude du marché,** le **SWOT,** le **périmètre fonctionnel** ou la **gouvernance détaillée** viendront alimenter votre réflexion.

## <span id="page-5-0"></span>**B. Matérialiser les scénarios projet**

## <span id="page-5-1"></span>**1. Matrice pour faciliter la construction des scénarios**

Il est parfois difficile de **se projeter** dans le déroulement d'un projet, en particulier quand on débute. Nous vous proposons donc quelques « **angles d'attaque** » pour **évaluer** ce qui pourrait **faciliter** ou **contrarier** vos plans. Pour **structurer votre démarche,** voici une **matrice type** que vous pourrez compléter pour vos différents scénarios et qui pourra servir de **socle** à vos **ateliers ante-mortem** :

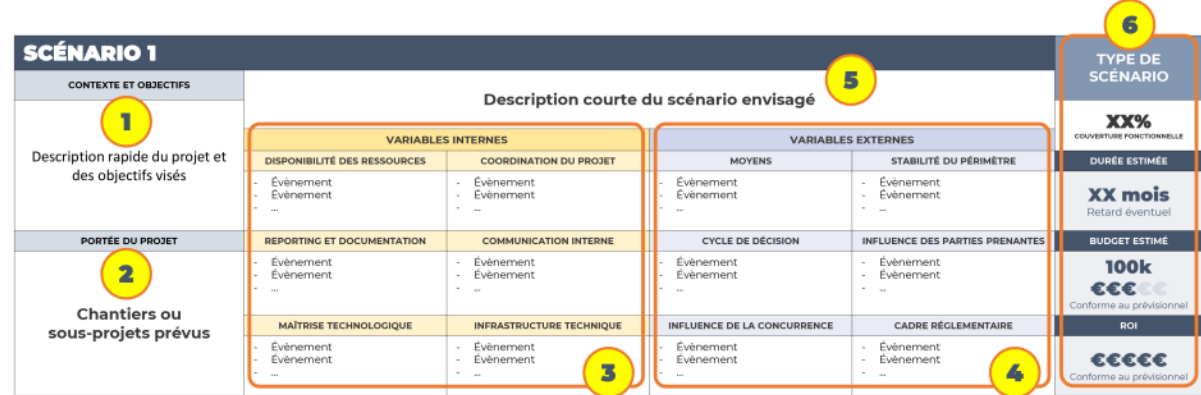

[cf. etude-faisabilite-image1.pdf]

#### **Le contexte et les objectifs**

Pour **mettre en perspective** les scénarios que vous allez rédiger, vous indiquerez ici une **description courte** du projet. Elle ne doit pas dépasser **une ou deux phrases.** Cette description s'oriente sur le **contexte** du projet et ses **objectifs stratégiques.**

#### **La portée du projet**

La **portée** du projet précise **l'ensemble des réalisations** que vous aurez à produire dans le cadre du projet. On va parler de « **chantiers** », de « **lots** » ou de « **sous-projet** », c'est-à-dire les **livrables majeurs** que le commanditaire **pourra exploiter** en fin de projet.

#### **Les variables internes qui peuvent influencer le cours du projet**

Dans cette section, vous rassemblerez les **facteurs internes** qui pourraient **agir sur le projet.** Nous vous proposons les **variables** suivantes, qui couvrent **une grande partie des problématiques internes** auxquelles le chef de projet peut être confronté.

#### **La disponibilité des ressources**

#### **Exemple**

De nombreux événements peuvent survenir ici : les **ressources humaines** seront-elles **disponibles** pour le projet ? Seront-elles mobilisées sur **d'autres projets en même temps** ? Une **absence** est-elle prévisible ?

#### **La coordination du projet**

#### **Exemple**

Comment la **coordination** est-elle prévue ? Quelle sera la **disponibilité** du chef de projet ? Est-il autorisé à **prendre des décisions** opérationnelles ? La **gouvernance** permet-elle de prendre les décisions **en temps et en heure** ? Des **sous-traitants** sont-ils envisagés ? Leur pilotage est-il **encadré** ? Seront-ils liés par une **relation contractuelle** formelle ?

### **Reporting et documentation**

#### **Exemple**

Comment est prévue la **remontée des indicateurs** en cours de projet ? Des **outils de restitution** sont-ils en place pour aider à la **prise de décision** ? Une **documentation** systématique du projet est-elle instaurée ? Cette documentation est-elle **mise à disposition** dans un **espace partagé** accessible par **tous les participants** au projet ?

#### **Communication interne**

#### **Exemple**

Comment la **communication interne** est-elle organisée ? Des procédures de **formalisation de brief** et de **livraison** des travaux sont-elles prévues et **adaptées au projet** ? Les **réunions** sont-elles utiles et programmées ? Les personnes impliquées dans ces réunions seront-elles **présentes** ? Les contributeurs au projet se **comprendront**-ils ? Des désaccords ou **conflits** sont-ils **prévisibles** ?

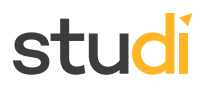

#### **Maîtrise technologique**

#### **Exemple**

Les **compétences techniques** requises par le projet sont-elles **maîtrisées** par l'équipe de production ? Les **solutions techniques** envisagées ont-elles été **étudiées** et **validées** ? La compétence technologique est-elle **sous-traitée** ? L'équipe dispose-t-elle **d'expériences antérieures** ?

#### **Infrastructure technique**

**Exemple**

**L'infrastructure technique** mise à disposition de l'équipe est-elle **adaptée** et **sécurisée** ? Est-elle **fiable** ? Les **débits** sont-ils suffisants pour assurer la productivité de l'équipe ? Les **logiciels** requis sont-ils **disponibles** et **légalement** utilisables ? Des **droits d'accès** sont-ils définis et correctement **affectés** ? L'équipement à disposition permet-il d'**effectuer les tests** requis ?

#### **Les variables externes qui peuvent influencer le cours du projet**

De la même façon que vous avez listé les facteurs internes, vous chercherez à **faire l'inventaire** des événements qui pourraient se produire sous l'influence de **variables externes.** Nous vous proposons les **variables** suivantes, qui couvrent **une grande partie des problématiques externes** auxquelles le chef de projet peut être confronté :

#### **Moyens**

#### **Exemple**

Les **moyens** mis à disposition sont-ils **garantis** pendant le déroulement du projet ? C'est à considérer, **quelle que soit la nature** de ces moyens : sommes d'argent, ressources humaines, ressources techniques, matières premières au sens large, etc. Le **montant** du projet est-il **provisionné** ? Le **budget** octroyé au projet est-il **validé** ? Des **contenus de base** à transmettre en cours de projet sont-ils **disponibles** ou leur réalisation est-elle **planifiée** ?

#### **Stabilité du périmètre**

#### **Exemple**

Le **périmètre** du projet est-il **figé** ? En d'autres termes, **l'expression de besoin** est-elle suffisamment **claire** et **cadrée** ? Ce périmètre peut-il être soumis à des **décisions extérieures** à l'équipe projet ? Des **fonctionnalités** sont-elles identifiées comme « **optionnelles** » ? De **nouveaux acteurs** avec de **nouveaux besoins** risquent-ils d'intégrer le projet ?

On prendra en considération ici si le périmètre fonctionnel du projet risque d'être **modifié à l'initiative des décideurs.** Dans le cadre d'une relation **commanditaire - prestataire,** il s'agira d'identifier si ce périmètre est sujet à variations, par exemple parce que le **besoin initial** n'aura pas été bien cadré. Dans un **projet interne,** on évaluera si la **direction** ou les **sponsors** sont en mesure de le faire évoluer.

#### **Cycle de décision**

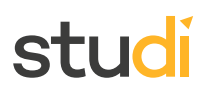

#### **Exemple**

Le **pouvoir de décision** est-il **clairement défini** dans l'organisation ? Les décideurs sont-ils **réellement impliqués** dans le projet ? Seront-ils **disponibles** lorsque ce sera nécessaire ? Peuvent-ils être **sollicités en cours de projet** pour faire des **arbitrages** ? **La chaîne de décision** est-elle assez courte pour prendre des **décisions rapides** ? Existe-t-il **plusieurs niveaux** de décision ?

#### **Influence des parties prenantes**

#### **Exemple**

Comment les **parties prenantes** peuvent-elles **agir sur le projet** ? Quelle est leur **capacité de nuisance** ? Est-elle **susceptible d'évoluer** en cours de projet ? Que sont-elles prêtes à mettre en œuvre pour **perturber** le déroulement du projet ? Avez-vous prévu d'**impliquer les utilisateurs** dans votre démarche de conception ? Risquent-ils de **remettre en cause** la réalisation ?

#### **Influence de la concurrence**

#### **Exemple**

La concurrence a-t-elle des **moyens d'action** sur le déroulement du projet ? Les concurrents peuvent-ils **obtenir des informations** sur votre projet ? Sont-ils en capacité d'y **réagir** ? Des **projets similaires** sont-ils en développement de leur côté ?

#### **Cadre réglementaire**

#### **Exemple**

Le **cadre réglementaire** auquel est soumis votre projet est-il stable ? Est-il **évalué** ? Des **évolutions de la législation** sont-elles prévues ? Allez-vous collecter des **données personnelles** ? Organiser un **jeu-concours** ?

Pour **l'ensemble de ces variables,** internes comme externes, un **SWOT** projet réalisé au préalable vous aidera à **trouver des pistes légitimes à explorer** dans le cadre de la construction de vos scénarios.

#### **Le scénario rédigé**

**À partir des événements** que vous avez imaginés, rédigez un **court paragraphe** pour**résumer** le scénario envisagé. Restez **concis** et **explicite** de façon que tout le monde puisse **comprendre rapidement** ce déroulement plausible de votre projet.

#### **Les conséquences concrètes du scénario envisagé**

Ici, on se projette sur le **résultat obtenu** si ce scénario **devient votre réalité** projet. On va présenter plusieurs éléments très concrets :

- **La couverture fonctionnelle,** c'est-à-dire la **proportion de fonctionnalités** attendues que l'on va **pouvoir produire** effectivement dans le cadre de ce scénario. Vous ne serez pas en mesure de faire une estimation précise ; bornez-vous à des pourcentages de type **25, 50, 75** et **100 %.**
- **La durée estimée,** en vous basant sur les **données générales de description** de votre projet. Là encore, impossible à ce stade de faire des estimations précises. On parlera **en mois,** et on indiquera si un **retard** est **possible, probable** ou **incontournable,** selon le scénario envisagé.

## stud

- **Le budget estimé.** Impossible encore de donner des chiffres précis (le budget n'a pas été réalisé). Néanmoins, **à la lumière des événements indiqués** vous saurez dire si le budget sera **inférieur, conforme** ou **supérieur** au budget initial. Attention, spoiler ! Dans la « vraie vie », un budget projet sera souvent dépassé...
- **Le ROI** (retour sur investissement) envisagé donnera une **indication immédiatement compréhensible par l'initiateur du projet.** La **valeur produite** sera souvent **proportionnelle** au **budget** engagé et à ce qui a été **effectivement réalisé.** Si un budget plus élevé pour un périmètre identique aux prévisions, alors le ROI diminuera...

Dans toutes vos **hypothèses d'événements,** encore une fois, **restez réalistes** : si votre organisation dispose d'une **infrastructure technique performante et éprouvée,** n'indiquez pas dans l'un de vos scénarios qu'elle s'effondrera à la suite d'une attaque de hackers ...

Il va sans dire que les **variables présentées** ici sont **génériques** et devraient s'adapter à une **grande majorité des projets digitaux** que vous pourriez mener. En revanche, cette matrice est tout-à-fait **exploitable dans d'autres contextes** ou pour des projets **très spécifiques** en **modifiant** simplement **les variables** présentées. Ce n'est qu'un outil : n'hésitez pas à l'adapter à vos besoins !

### <span id="page-9-0"></span>**2. Scénario pessimiste**

Tenant compte de **toutes les informations** dont vous disposerez, vous imaginerez **tous** les **événements négatifs** qui **pourraient** survenir. **Tous**. En construisant ce scénario, vous vous préparez au **pire.**

#### **Exemple**

Dans notre projet d'exemple, voici un **scénario pessimiste crédible** que nous aurions pu produire :

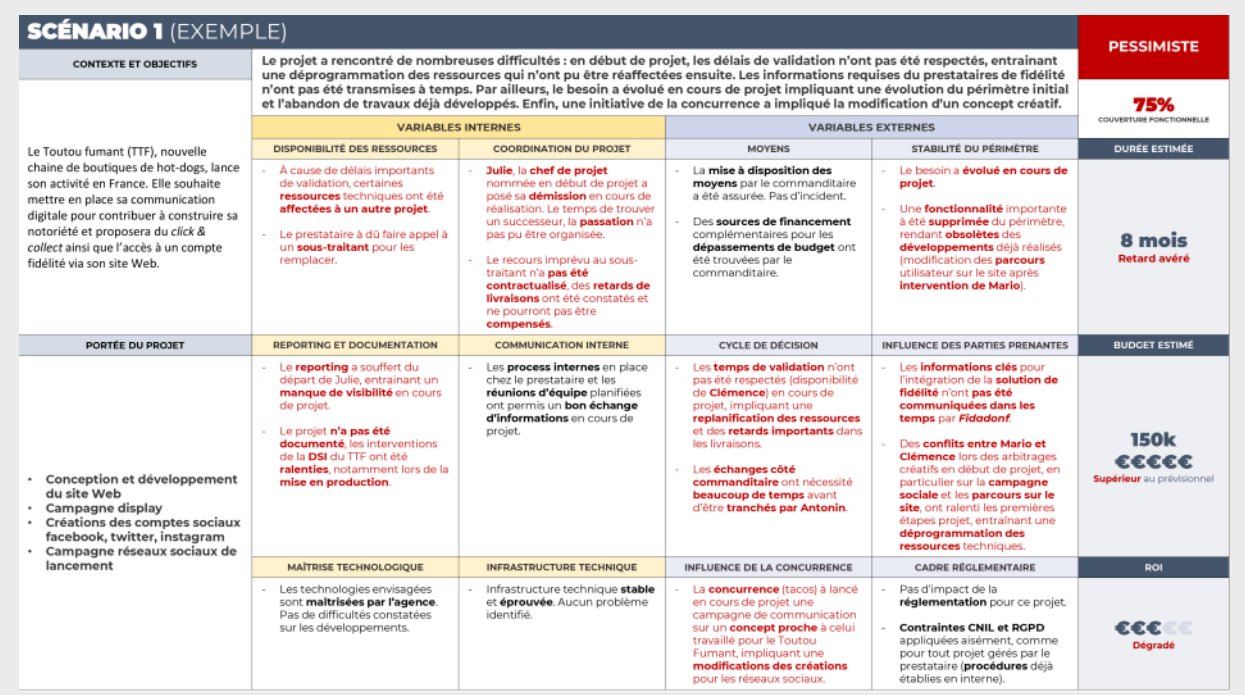

[cf. etude-faisabilite-image2.pdf]

Ce scénario, **pessimiste,** conduit à une **réalisation partielle** par rapport au **périmètre initial.** Les **délais de validation tardifs,** une **modification du périmètre** et une **action de la concurrence** ont largement **impacté** le projet en conduisant à un **dépassement des délais.** Le **budget** sera **plus élevé** que prévu, en conséquence, la **rentabilité** du projet pour le commanditaire sera **affectée** et son **ROI dégradé.**

**Remarque** : pour cette démonstration, nous avons **rédigé et explicité les différents événements** pour en faciliter la **compréhension.** Lorsque vous construirez **vos propres scénarios,** vous pourrez décrire les incidents possibles en **quelques mots** seulement, tant que cela reste clair pour vous et votre équipe. Le seul contenu que vous devrez **rédiger avec soin** est le **résumé** du scénario.

### <span id="page-10-0"></span>**3. Scénario idéal**

Maintenant que vous avez **identifié la pire des situations possibles,** vous avez **tout en main** pour définir votre **scénario idéal.** Comment votre projet se déroulera si **aucun des problèmes** ne survient ou si des actions **ne générant pas de coût additionnel** peuvent être mises en place afin de **réduire** d'éventuelles difficultés ? C'est l'objet de ce deuxième scénario. On se base sur les **mêmes variables.**

#### **Exemple**

Poursuivons avec notre exemple. Voici un **scénario optimiste** crédible :

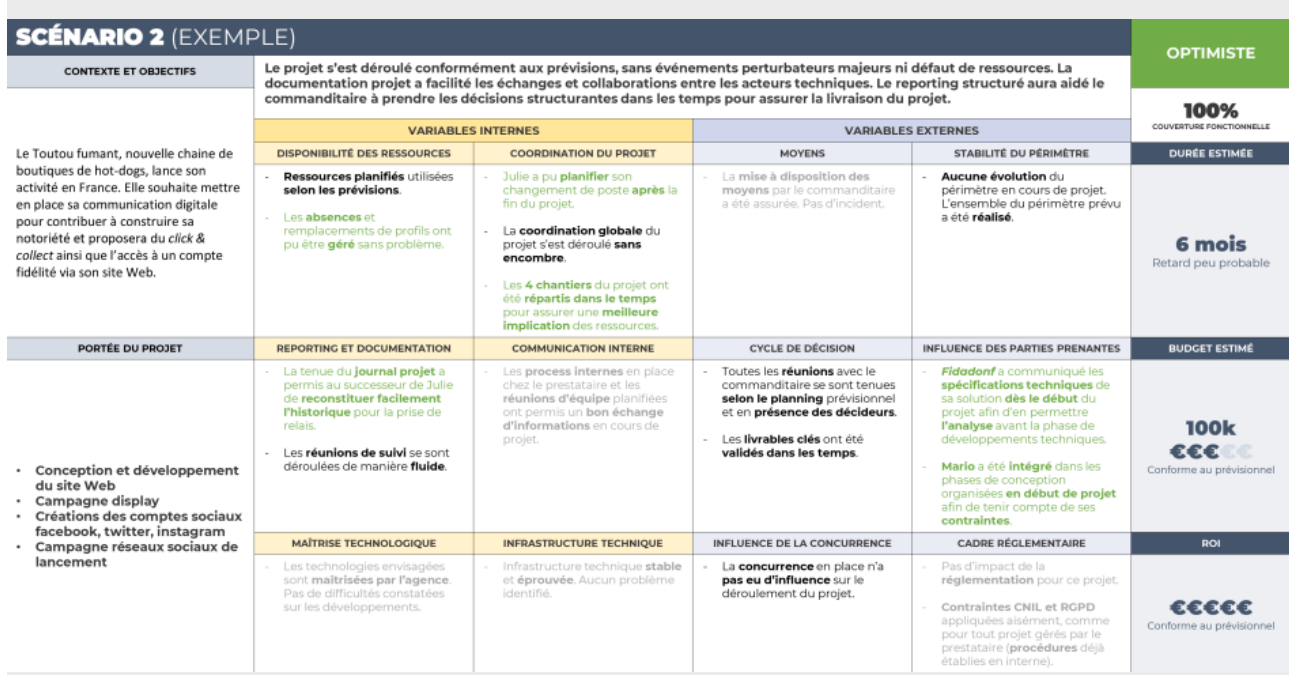

[cf. etude-faisabilite-image3.pdf]

Comme on vise une **situation idéale,** les **indicateurs CQD** sont au **maximum** : on aura réalisé **tout ce qui était prévu** (couverture fonctionnelle), dans les **délais convenus** et en respectant le **budget octroyé.** Les **prévisions** seront donc **respectées, pas d'événement extérieur** majeur pour venir perturber le déroulement du projet, et des **choix dans l'organisation** du projet **sécuriseront** la production.

### <span id="page-10-1"></span>**4. Scénario dégradé (ou l'hypothèse la plus probable)**

En réalité, il est **peu probable** que les deux scénarios que nous venons de construire se concrétisent. La vérité sera sans doute **quelque part entre les deux.** Dans ce scénario, vous tiendrez compte des difficultés qui vous paraissent **les plus probables** dans votre contexte projet, et vous imaginerez aussi **ce que vous pourriez mettre en place** pour les **minorer.** C'est important, puisque ces actions auront possiblement **un impact** en termes de **respect des délais** et/ou de **dépassement de budget.**

## stur

#### **Exemple**

Poursuivons avec le même exemple. Notre scénario catastrophe nous a indiqué **plusieurs problèmes potentiels.** Tous ne se produiront pas, mais imaginons **ce que nous aurions pu déclencher** comme action pour les **anticiper** ou comment **nous avons pu rétablir la situation** après l'apparition d'un problème spécifique.

#### Voici un **scénario probable** crédible :

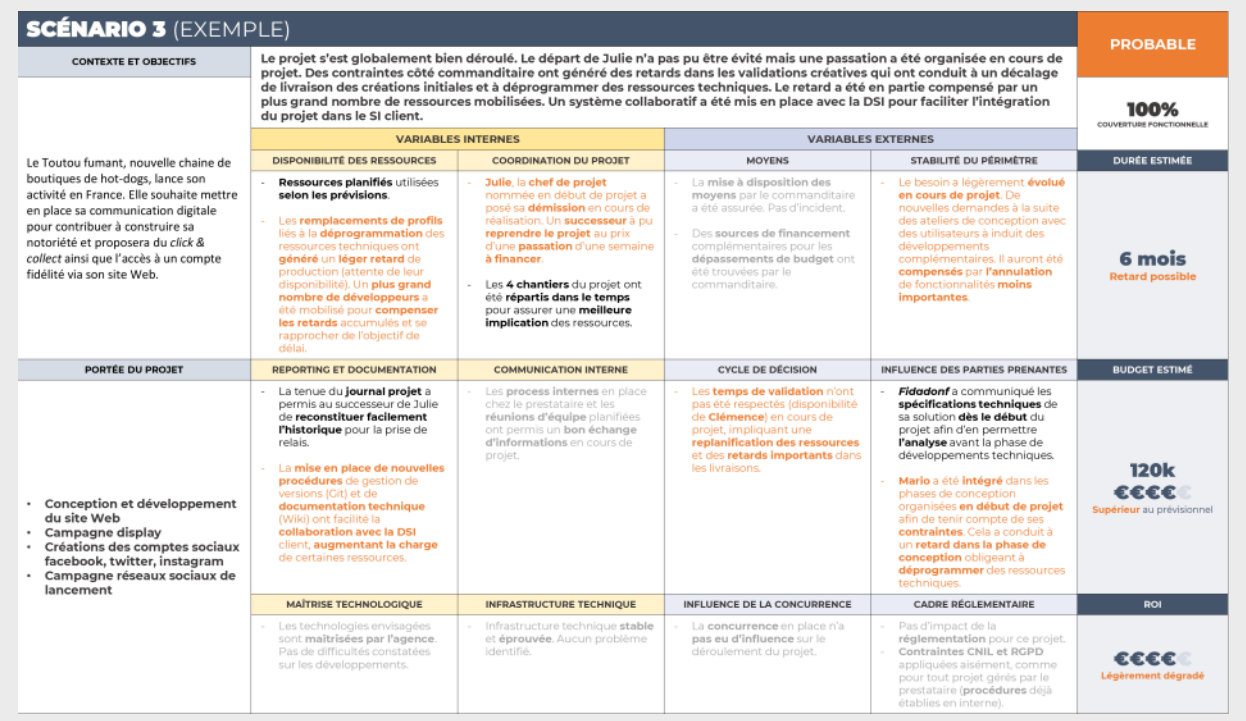

#### [cf. etude-faisabilite-image4.pdf]

Dans ce scénario, vous pouvez constater que **certains problèmes surviennent** : le **départ** de Julie, un **retard** de **validation,** le **renfort** des **ressources techniques,** la mise en place de quelques **procédures d'anticipation** (participation de Mario aux ateliers et renfort de la documentation technique) ... Les **objectifs opérationnels** du projet sont **tenus,** le **délai** relativement **respecté,** mais au prix d'un **léger dépassement** de **budget.**

Vous **adapterez** bien entendu le **nombre de scénarios** à votre **contexte projet.** Certains seront très **prévisibles,** soumis à **peu d'incertitudes,** et deux scénarios de déroulement pourront être **suffisants.** Dans d'autres contextes, vous pourrez avoir à manipuler **un grand nombre de variables** qui donneront naissance à **3, 4 voire 5 scénarios plausibles** différents.

## <span id="page-11-0"></span>**C. Évaluer les risques**

Imaginer **plusieurs scénarios possibles** pour un projet, c'est un bon point de départ pour une **analyse des risques.** En effet, vous aurez pu ainsi **identifier une grande partie des problèmes** qui pourraient survenir en cours de route, mais aussi **comment y faire face.** C'est la base d'une **analyse des risques.**

L'analyse des risques est un **outil incontournable** pour assurer un **pilotage projet plus serein** et **sécuriser l'atteinte des objectifs.**

Une **bonne gestion des risques** se déroule en **4 étapes** :

- 1. **L'identification des risques,** que vous pourrez faire à partir des **outils de description** du projet et des **différents scénarios** que vous venez de réaliser.
- 2. **La priorisation des risques** selon leur **criticité** (c'est-à-dire, à quel point ils peuvent impacter votre projet), qui permettra de les **hiérarchiser** objectivement.

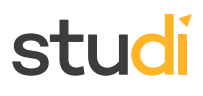

- 3. La **construction d'un plan de prévention,** document qui présentera les **risques majeurs** identifiés, les **parades** que vous pourrez mettre en place ainsi que les éventuelles **mesures correctives** à déclencher en cas de **problème avéré**.
- 4. Enfin, **le suivi des risques** en cours de projet. En effet, leur criticité pourra **évoluer en fonction des événements** rencontrés durant le projet.

Cette analyse des risques est à mener **à ce stade du projet,** car selon les **parades** que vous pourrez mettre en œuvre pour y faire face, vous devrez **tenir compte des charges supplémentaires** dans votre **budget.** Ce **chiffrage** étant **le socle** de votre **étude de faisabilité économique,** il devra donc être le plus complet possible, en tenant compte de toutes les informations dont vous disposez.

## <span id="page-12-0"></span>**Exercice : Quiz**

[\[solution](#page-28-0) n°1 [p.29](#page-28-0)]

#### Question 1

Quelle est la **meilleure méthode** pour construire les **scénarios projet** ?

- Laisser libre cours à son imagination : plus vous inventerez des scénarios « spectaculaires », mieux vous vous préparerez aux imprévus !
- O Se baser uniquement sur des perturbateurs extérieurs révélés notamment par le SWOT, car les variables internes sont par définition maîtrisables
- O Se baser sur les outils de description du projet pour s'ancrer dans une réalité plausible et définir des variables adaptées au projet pour évaluer ce qui pourrait déraper

#### Question 2

Dans la **trame de scénario** que nous vous avons présentée, que désigne la « **portée** » d'un projet ?

- Le nombre de fonctionnalités développées
- L'ensemble des livrables majeurs que le commanditaire pourra exploiter en fin de projet
- Les conséquences possibles d'événements fâcheux sur le projet

#### Question 3

#### Que désigne une « **couverture fonctionnelle** de 75 % » ?

- Dans le scénario envisagé, les développements contiendront beaucoup de bugs
- Le résultat du projet ne pourra satisfaire que 75% des besoins utilisateurs identifiés
- Les trois quarts des fonctionnalités prévues pourront être développés dans le contexte du scénario décrit

#### Question 4

Dans **quel ordre** allez-vous construire vos scénarios projet ?

- Le scénario idéal, puis une version dégradée et enfin le scénario catastrophe
- Le scénario pessimiste, l'optimiste puis la version dégradée
- Le scénario idéal, puis le scénario dégradé et enfin le plus probable
- Le scénario dégradé à la suite de l'atelier ante-mortem, puis le scénario optimiste pour finir avec le scénario catastrophe

Question 5

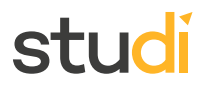

Pourquoi réaliser une **analyse des risques** au moment de l'étude de faisabilité ?

- Pour anticiper les charges liées à la réduction des risques menaçant le projet
- O Pour construire un scénario catastrophe crédible
- Pour identifier les acteurs potentiellement dangereux et les écarter du projet

## <span id="page-13-0"></span>**III. Évaluer la faisabilité économique**

### <span id="page-13-1"></span>**A. Notions de tâche et de charge pour déterminer les coûts et les délais**

La **faisabilité économique,** ce sera votre **capacité à prendre en charge financièrement** le déroulement du projet. Vous chercherez en fait à savoir si vous avez réellement les moyens de vos ambitions. Pour pouvoir **l'évaluer,** il va nous falloir **définir le coût** du projet.

Avant de parler d'argent, définissions **quatre notions importantes** qui nous seront utiles afin de définir notre **budget** et par la suite notre **planning** : nous allons voir ce que sont une **tâche,** une **charge,** un **coût** et un **délai** dans le contexte de nos projets.

### <span id="page-13-2"></span>**1. Tâche**

**Une tâche** définit **le travail à réaliser.**

Elle représente **ce qu'il y a à faire,** de manière **précise** et **limitée,** par un ou plusieurs **acteurs spécifiques,** pour aboutir à un **livrable.** Une tâche est une **unité de production** cohérente : on ne pourra pas la décomposer en d'autres tâches.

Une tâche, en tant que **série d'actions à effectuer,** doit toujours être décrite par un **verbe.** Cela contribuera à sa **précision** et à sa **bonne compréhension.** Vous ne désignerez donc pas une tâche par « écrans masters » par exemple : il s'agit de quoi ? Leur **réalisation** ? leur **modification** ? Leur **présentation** au commanditaire ?

Ajouter un **verbe** ou **indiquer une action élimine toute ambiguïté** : « **Réalisation des écrans masters (3)** », indiquera qu'il s'agit bien de la **production concrète** de ces écrans et le chiffre « **3** » entre parenthèses précise que cette tâche sera à accomplir **3 fois,** car **trois types de pages différents** sont prévus dans mon projet.

#### **Exemple**

« **Faire la création** » pour un site Web n'est **pas une tâche,** mais une **étape** du projet. Dans cette étape, on trouvera **plusieurs tâches** à accomplir :

- **Réalisation d'un mood board** pour présenter l'intention créative,
- **Conception des parcours** utilisateurs,
- **Conception des écrans masters** (3) vous pourrez dire aussi « gabarits » ou « pages types »,
- **Création graphique des écrans masters** (3),
- $E$

Les éléments présents dans la **note de cadrage,** le **macro-planning** et la **synthèse budgétaire** en particulier, vous guideront dans **l'identification des tâches** de votre projet.

## <span id="page-14-0"></span>**2. Charge**

**La charge** représente la **quantité d'effort nécessaire** pour accomplir une tâche.

Comme toutes les tâches ne pourront pas être réalisées par les mêmes acteurs, on exprimera la charge de chaque tâche en **jours-personnes (j/p)**, c'est-à-dire en **nombre de jours par expertise.** Dans un budget, vous indiquerez donc les charges **estimées** pour **chaque profil** impliqué dans la réalisation d'une tâche : **2j/h** de directeur artistique, **1j/h** de graphiste, **0,5j/h** d'intégrateur, etc.

Généralement, pour simplifier les calculs, **1j/h** correspond à **une journée entière de travail,** soit **8 heures.** Ainsi, une charge de **0,5j/h** correspond à **une demi-journée** de travail (donc **4 heures**) et **0,25j/h** à **2 heures.**

Dans votre construction de budget prévisionnel, il sera **compliqué d'aller en deçà de 0,25** pour une charge : vous pourrez difficilement produire des **estimations fiables** plus fines.

Parfois, lorsqu'on a **besoin de gagner du temps,** la **charge** de certaines tâches pourra être **répartie** sur plusieurs ressources.

#### **Exemple**

La réalisation des différentes fonctionnalités de mon **compte utilisateur** nécessite **8j/h** de **développeur back.** Je pourrai effectuer cette production en **mobilisant 2 développeurs au lieu d'un seul.** On obtiendra ainsi une **charge** de **8j/h** réalisée en **seulement 4 jours.**

Notez cependant que **toutes les tâches ne peuvent pas être partagées,** et que dans certains cas, le fait de **répartir une tâche** entre plusieurs ressources va générer un **effort de coordination supplémentaire** entre ces ressources, **augmentant la charge globale** de la tâche. Ainsi, pour **gagner du temps** en mobilisant un **plus grand nombre de ressources,** vous risquez d'**augmenter** significativement votre **budget.**

#### <span id="page-14-1"></span>**3. Coût**

**Le coût,** c'est la **quantité d'argent** que vous devrez dépenser pour**réaliser une tâche.**

On l'exprimera donc en **Euros,** en **Dollars,** en **Yens**, etc. **Plusieurs facteurs** contribuent à **définir le coût** d'une tâche, mais dans un projet digital, l'essentiel de ce coût sera constitué par le **temps passé par des ressources.**

**L'unité** utilisée pour désigner **le prix** d'une ressource est le **TJ**, pour **Tarif Journalier.** Le **coût** de cette même ressource sera donc fonction de ce **TJ** et du **temps passé.** La **liste des TJ** des profils **disponibles** dans une organisation constitue la **grille tarifaire.**

#### **Exemple**

Pour développer un **filtre de tri** dans une page produit, un **développeur** aura besoin de **2 jours.** La **charge** pour réaliser cette tâche est donc de **2j/h.** Le **TJ** de ce développeur est fixé à **650 €/j.** Le coût pour la réalisation de cette tâche sera donc de 650 x 2= **1 300 €.**

**Au niveau du projet dans son ensemble,** le coût global sera constitué par les **coûts de réalisation des tâches** qui le composent et par les **achats complémentaires,** par exemple pour des licences, de l'achat d'art, de la soustraitance, ou du matériel spécifique de développement et de test.

#### **Exemple**

Le **coût d'une ressource** présenté à un client sera constitué du **prix d'achat** de la ressource (les salaires et charges), des **frais généraux** (infrastructures, fonctions support, etc.), et de la **marge** appliquée (ce qui permet à l'entreprise de **produire de la valeur**).

Un coût de **650 €/j** pour un **développeur back** tient compte de l'ensemble de ces paramètres.

## stud

La **charge** et le **coût** sont les deux notions nécessaires pour construire le **budget** du projet.

### <span id="page-15-0"></span>**4. Délai**

**Le délai** représente **le temps nécessaire ou planifié** pour exécuter une tâche.

Généralement dans un projet, le temps s'exprime en **jours,** plus rarement en **heures.** Notez bien que **ce délai n'est que rarement équivalent à la charge d'une tâche.** En effet (et c'est tout l'enjeu de la planification), les **ressources** ne vont pas passer 100 % de leur journée de travail sur le projet. **D'autres événements** les occuperont aussi : des réunions internes, le traitement de leurs courriels, les contributions à d'autres projets ou à des actions d'avantvente, etc.

#### **Exemple**

Nous avons vu plus haut comment, **en répartissant une charge sur plusieurs ressources,** nous pouvons **réduire le délai** : une tâche de **8j/h** de développement affectée à **2 développeurs** pourra être réalisée dans **un délai de 4 jours.**

**À l'inverse,** si cette tâche est affectée à un seul développeur, mais qu'il est **déjà programmé 2 jours** sur un autre projet en plein milieu, **le délai de réalisation** de cette tâche sera porté à **10 jours.**

La **définition de la charge,** la prise en compte des **dépendances** entre les **tâches** et des **contraintes** des ressources qui influenceront les **délais** permettront de construire le **planning** du projet.

## <span id="page-15-1"></span>**B. Faire le point sur la faisabilité technique**

Lorsque vous **estimerez les charges** de votre projet, vous devrez aussi tenir compte de la **faisabilité technique.** Il y aura deux axes à considérer pour aborder cette notion :

**Le projet est-il techniquement faisable, dans l'absolu ?**

Les réponses à cette question devront être apportées par les **spécialistes techniques,** comme un **directeur technique** par exemple ou un **développeur expérimenté.** Sur la base de son **expérience** ou de **recherches complémentaires,** il évaluera s'il est **possible ou non** de finaliser le projet en s'appuyant sur des **technologies existantes.**

Si la réponse est non, le projet tel qu'il est présenté ne sera pas réalisable, il faudra donc en **modifier le périmètre**... ou **l'abandonner.**

#### **L'organisation est-elle en mesure de développer le produit ?**

Lorsque des **technologies** utilisables sont **identifiées,** on vérifiera :

S'il est **possible** de réaliser les développements par des **ressources disponibles.**

Si oui, les technologies sont-elles **déjà maîtrisées** (dans ce cas, il n'y aura pas d'impact sur le budget), et dans le cas contraire, sera-t-il nécessaire de mettre en place des **formations** ou une **montée en compétence** ?

La réponse à cette question aura un **impact sur le budget** qui devra intégrer les **charges de formation** des équipes.

Si les **ressources ne sont pas disponibles** au sein de l'organisation, par exemple parce que les technologies nécessaires ne sont **pas du tout maîtrisées** par l'équipe ou que les **profils requis** n'en font pas partie, on pourra choisir d'avoir recours à de la sous-traitance. La **sous-traitance** constitue un **achat,** mais implique également un **niveau de coordination complémentaire.**

Pour tenir compte de ces **charges de pilotage,** préserver le **niveau de marge** et financer les **actes administratifs** nécessaires (facturation, contractualisation, etc.), le sous-traitant ne revendra pas son achat à prix coutant. Il **appliquera un ratio** sur le coût initial de la prestation, par exemple de **30 %**, pour en présenter le **coût final** dans le **budget.**

## <span id="page-16-0"></span>**C. Penser aux options, à la maintenance et aux évolutions**

### <span id="page-16-1"></span>**1. Options**

Dans tout projet digital, **l'expression de besoin** pourra être satisfaite par **plusieurs solutions,** avec éventuellement des **fonctionnalités complémentaires** qui ne faisaient **pas partie de la demande** initiale. Ces fonctionnalités proposées qui pourraient **améliorer l'expérience utilisateur** ou faciliter la **gestion de la solution** par ses administrateurs peuvent être regroupées **en marge du budget global** et présentées sous forme « **d'options** ».

Par ailleurs, vous pourriez proposer des **prestations complémentaires.** Au-delà de la réalisation à proprement parler, vous pouvez chiffrer un **accompagnement spécifique, l'animation** des réseaux sociaux, des **formations** à l'utilisation de l'outil que vous allez réaliser, etc.

#### **Exemple**

Dans un chiffrage projet, vous pourriez indiquer en option une proposition de « **webmastering** ». Dans le cas d'un site Web, il s'agit de **prendre en charge,** à la place du commanditaire du projet, les **mises à jour** de son futur site. Cette option constitue une **charge récurrente** qui pourrait être estimée sous forme de **forfait lissé** sur une certaine **période.**

Par exemple, si vous estimez qu'**une demi-journée** par semaine en moyenne sera nécessaire pour mettre à jour le site, vous pourrez proposer **une prestation de 12 jours de webmastering** que le commanditaire pourra utiliser **selon ses besoins** sur une période d'**un an.** Au fur et à mesure de son utilisation, vous déduirez les temps consommés.

**Une option,** c'est donc une **proposition** allant **au-delà de la demande** initiale, **chiffrée** également, mais qui devra être **explicitement validée** par le commanditaire pour être intégrée au périmètre du projet. Bien entendu, une **option acceptée** viendra **augmenter le coût total** du projet.

#### <span id="page-16-2"></span>**2. Maintenance et les évolutions**

Une solution digitale devra être **maintenue dans le temps.** Cette maintenance est généralement appelée **TMA,** pour Tierce Maintenance Applicative. La TMA peut être **corrective** (pour corriger des **anomalies** qui peuvent survenir lors de l'utilisation de la solution, même parfois après plusieurs mois d'exploitation) ou **évolutive** (pour réaliser de **petites évolutions** ou **mises à jour** techniques).

La TMA consiste à **préserver la connaissance du projet** au sein de l'équipe afin de pouvoir exécuter toutes les **interventions nécessaires.** Elle est généralement vendue sous forme de **« pack » de jours d'intervention,** payable **en début d'année** et que le client pourra **consommer selon ses besoins.**

Elle devra être indiquée, **à part,** dans le budget du projet. Elle est importante à préciser, car elle représente une **part importante du budget de fonctionnement** de la solution digitale que vous allez réaliser, c'est-à-dire un **budget récurrent** que le commanditaire devra dépenser chaque année pendant **la durée de vie** de la solution.

## stud

## <span id="page-17-0"></span>**D. Construire un budget**

Il est maintenant temps de **construire le budget** de votre solution. Sur la base du **périmètre fonctionnel** de la **gouvernance** et de vos **scénarios projet,** vous devriez être en mesure d'identifier **l'ensemble des charges** de votre projet.

**Le budget** prendra la forme d'un **tableau Excel** qui permettra une **lecture aisée** :

- Des **tâches** envisagées et donc du **contenu de la prestation,**
- Du **coût des ressources** mobilisées,
- Des **coûts de réalisation** par **phase** et par **tâche,**
- Des **charges** par profil,
- Des **charges** de **gestion** et pilotage du projet.

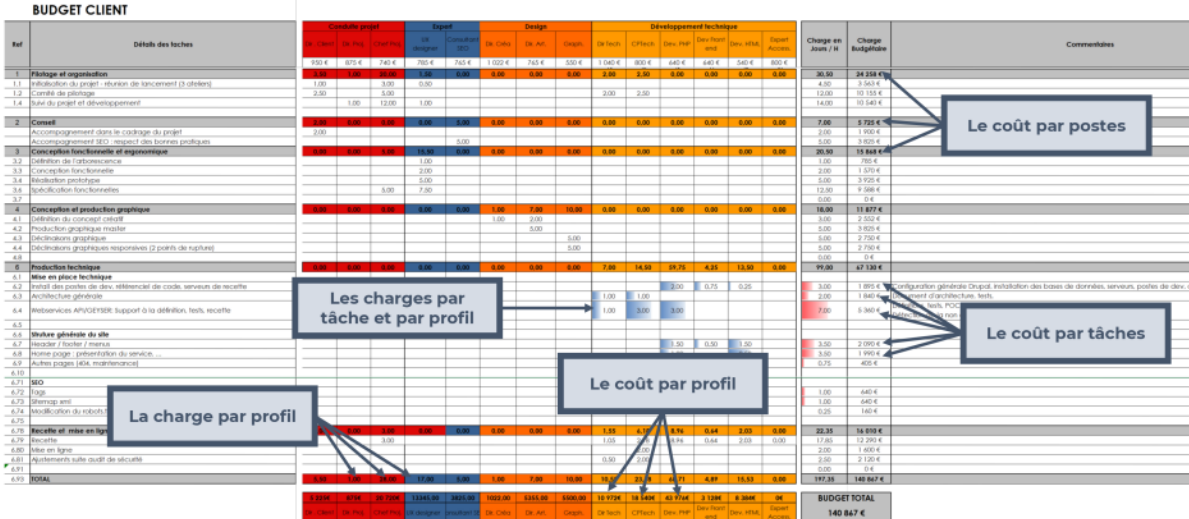

[cf. etude-faisabilite-image5.pdf]

Le budget répond à plusieurs objectifs de **définition du projet** et de **pilotage** :

- Il démontre **votre compréhension de la réalisation** associée au projet en présentant comment vous quantifiez et décomposez l'effort à produire,
- Il permet de **prévoir les charges à engager** pour réaliser le projet,
- Il offre une **compréhension de la charge et du coût par tâche** et par phase,
- Il propose une **vue des charges et des coûts par profil,**
- Enfin, dans le cadre d'une prestation pour un client, il indique également votre **grille tarifaire** ainsi que votre « TJM » (Tarif Journalier Moyen).

Le budget est bien plus qu'un simple outil à calculer les devis. C'est lui qui **détermine l'axe coûts de votre suivi de projet,** qui vous permettra d'**engager les ressources** nécessaires à la réalisation du projet. Avec le planning, c'est le second outil permettant de passer d'une idée à une production **concrète** (et réaliste).

Vous n'oublierez pas de chiffrer également **les charges liées à la mise en place du projet,** à **l'installation** et aux paramétrages de l'environnement de développement.

**Le pilotage ne doit pas être oublié.** Il concerne :

**Les rendez-vous récurrents destinés à piloter le projet,** comme les réunions hebdomadaires et les comités de pilotage par exemple. Ces rendez-vous, leur nombre, **seront déterminés par la gouvernance** que vous aurez mise en place.

**Le suivi transversal du projet, effectué par le chef de projet.** Étant difficilement quantifiable, vous appliquerez un **pourcentage sur les charges des ressources productives** (et donc, sans tenir compte des ressources encadrantes). Ce ratio sera défini par votre **expérience** et en tenant compte des **règles de l'organisation** à laquelle vous appartenez.

Vous l'avez compris, les coûts de votre projet ne sont **pas uniquement constitués des ressources** que vous allez mobiliser.

#### **Attention**

Les « **coûts de fonctionnement** » et ceux constitués par les **fonctions support** (RH, gestion, support informatique, etc.) ne sont **pas portés au budget.** Ils sont **inclus dans les TJ** des profils.

En revanche, vous devrez dans votre budget prendre en compte **l'ensemble des achats indispensables, qu'ils soient ponctuels ou récurrents.** Ces achats seront **spécifiques** à votre projet. Vous pourrez retrouver notamment :

- Les coûts de **sous-traitance,**
- **L'achat d'art** (les images issues de Google ne sont pas utilisables, etc.),
- Les **déplacements et frais de mission** éventuels,
- L'achat de **plug-ins**, de **logiciels** spécifiques au projet,
- **L'hébergement,** les **droits d'utilisation** divers,
- $E$

Votre budget doit être **clair et « digeste »** pour votre commanditaire. Présentez-le de manière lisible et **proposez une offre correspondant exactement à l'expression de besoin** à l'origine du projet. Cela facilitera les comparaisons.

Vous pouvez bien évidemment (et c'est même parfois souhaitable) **proposer une réalisation allant au-delà de la demande initiale.** Dans ce cas, il faudra **chiffrer ces éléments supplémentaires.**

Mais attention : inutile de faire peur à votre potentiel futur client en lui présentant un montant astronomique ! Chaque option sera **présentée de manière séparée,** vous pourrez ainsi **proposer un budget « à tiroirs »** dans lequel votre commanditaire fera son choix.

De la même façon, **les prestations non directement liées à la réalisation du projet** (community management, référencement, TMA par exemple) **seront présentées sous forme d'options** ou de **lots séparés** dans le budget.

#### **Exemple**

Vous pouvez **télécharger le fichier d'exemple** commenté présenté dans cette vidéo et l'utiliser comme trame de vos futurs budgets :

#### [cf. exemple-construction-budget.xlsx]

Le **budget** étant construit, vous aurez une vision claire du **coût total prévisionnel** pour votre projet. Vous pourrez alors **évaluer la faisabilité économique** de votre projet. Les **décisionnaires** seront alors peut-être obligés de **faire des arbitrages** et de **modifier la portée du projet,** ou d'en **répartir la réalisation** sur plusieurs années par exemple, donnant lieu à des **projets d'évolution ultérieurs.**

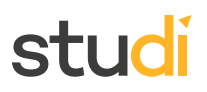

#### **Remarque**

Dans **certaines organisations,** en tant que chef de projet, vous n'aurez **pas nécessairement accès aux informations financières** concernant les **coûts des ressources.** Ce sera le cas pour beaucoup de **projets internes.** Vous construirez alors votre **budget** uniquement sur la base des **charges en j/h.** Les **achats complémentaires** seront bien entendu à prendre en compte également et à **mettre en regard du budget** qui leur sera **affecté.** Ce sera sur ces informations que vous devrez **évaluer la faisabilité économique** de votre projet.

## <span id="page-19-0"></span>**Exercice : Quiz**

[\[solution](#page-29-0) n°2 [p.30](#page-29-0)]

#### Question 1

Qu'est-ce que la **faisabilité économique** ?

- La définition des coûts du projet et la construction du budget
- L'estimation des charges nécessaires à la réalisation du projet
- La capacité de l'organisation à financer le projet

#### Question 2

Que désigne « **3 jours de développeur front** » ?

- Une tâche
- O Une charge
- Un coût
- Un délai

#### Question 3

#### Identifiez les **données nécessaires** à la **construction d'un planning** détaillé.

- $\Box$  La charge
- Les dépendances entre les tâches
- Le coût journalier des ressources
- La disponibilité des ressources
- Les délais de réalisation

#### Question 4

En **évaluant la faisabilité technique** de votre projet, vous vous rendez compte que même si **vous disposez des ressources nécessaires,** les **technologies** que vous devrez utiliser **ne sont pas maîtrisées** par vos équipes. **Quelles sont les actions** que vous pourriez envisager ?

- Abandonner le projet, c'est trop compliqué !
- Prévoir une marge de 20 % supplémentaire pour votre budget
- Envisager une montée en compétence en prévoyant une formation
- Prévoir la sous-traitance des tâches problématiques

#### Question 5

Comment allez-vous **quantifier la charge de pilotage** dans votre budget ?

- $\Box$  Par une proportion des charges des ressources productions, par exemple 20 %
- En estimant les temps passés d'après les derniers projets réalisés
- En tenant compte des rendez-vous et réunions définis dans la gouvernance
- $\Box$  Par une proportion des charges de tous les acteurs du projet, par exemple 20%

## <span id="page-20-0"></span>**V. Évaluer la faisabilité organisationnelle**

### <span id="page-20-1"></span>**A. Évaluer la gouvernance du projet**

Une nouvelle fois, ce sont les **scénarios projet** que vous avez imaginés qui vous aideront à **vérifier** que **la gouvernance** envisagée jusqu'alors est **en bonne adéquation** avec **la réalité** de votre projet.

#### **Rappel**

La gouvernance définit **comment l'information circulera** pendant le projet, au sein de quelles **instances,** qui seront les **profils décisionnaires** concernés et comment on **prendra des décisions** tout au long du projet. Elle vous permet de poser un **cadre organisationnel** au sein duquel le projet va se dérouler et sera incarnée par plusieurs types de **réunions** ou de **comités.** Ces **réunions récurrentes** seront **prises en compte dans la réalisation du budget** afin **d'anticiper le coût** qu'elles représentent. Mais la gouvernance impose aussi un **rythme** et une **affectation des responsabilités,** notamment au niveau des **validations.**

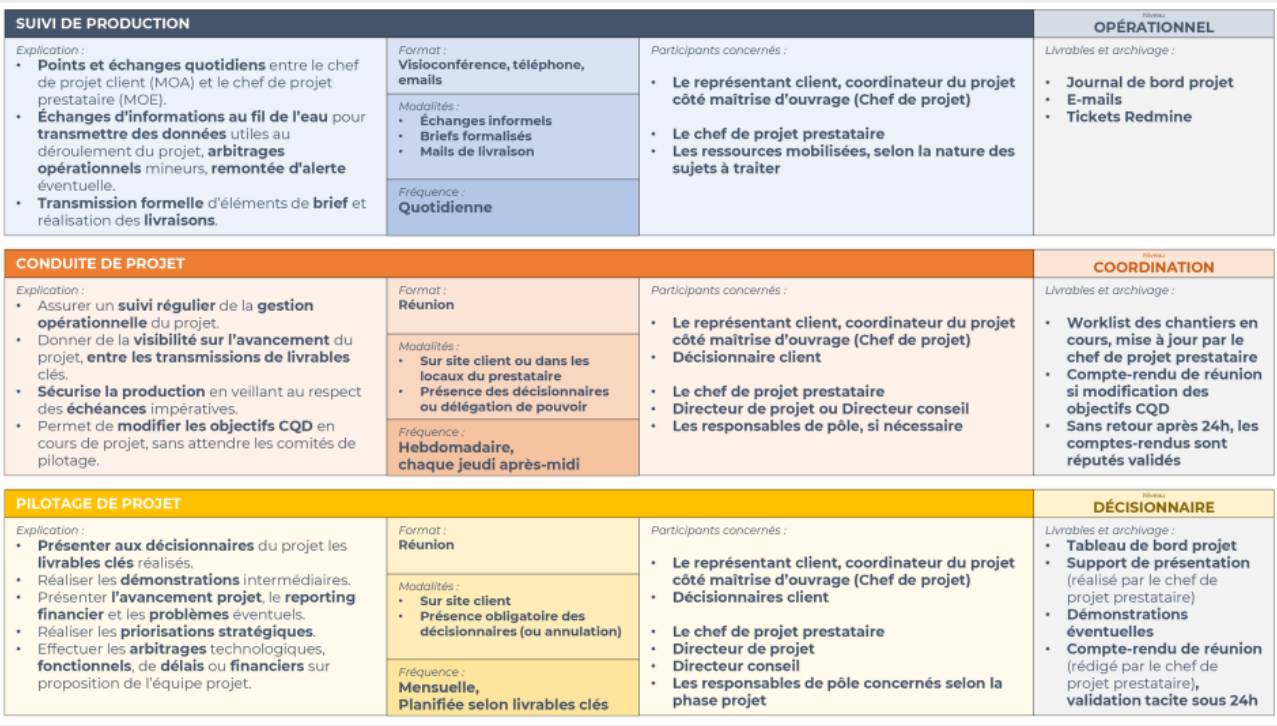

[cf. etude-faisabilite-image6.pdf]

## stud

Lors de **l'évaluation de la faisabilité organisationnelle,** vous chercherez à déterminer si la **gouvernance proposée,** généralement construite dans le but d'**assurer le succès du projet,** est **envisageable** au sein de votre organisation.

Vous chercherez notamment à **vérifier** si :

- Les **décisionnaires** seront bien **présents** lors des réunions de **validation** et d'**arbitrage,**
- Le **rythme** des réunions proposées est **tenable** en tenant compte de votre **activité habituelle,**
- Les **outils supports** de la gouvernance sont bien **utilisables** dans votre contexte (visioconférences, plateformes d'échanges, etc.).

Vous devrez ici faire un **état des lieux objectif.** Il sera probablement **difficile de faire évoluer le fonctionnement** de toute une organisation **pour s'adapter à un seul projet.** Si nécessaire, vous devrez **modifier votre gouvernance** projet et, dans tous les cas, vous assurez que des **contraintes externes** ne mettront pas le déroulement du projet en péril.

## <span id="page-21-0"></span>**B. Définir le rythme du projet : le planning**

Le **rythme du projet** aura un **impact fort** sur votre organisation. **Et inversement.** Pour évaluer s'il vous sera possible de **piloter efficacement votre projet,** vous devez avoir une idée plus précise de son déroulement que le simple **macro-planning** que vous avez pu produire dans la **note de cadrage.**

Vous allez donc **construire un planning détaillé,** afin d'évaluer **si les délais seront réellement tenables** et si vous pourrez **intégrer le projet** dans votre flux d'activité. Le planning vous permettra aussi de vérifier que vos **ressources** seront bien **mobilisables** aux moments requis.

### <span id="page-21-1"></span>**1. Séquençage de votre projet**

Pour séquencer votre projet, vous disposez déjà de quelques **informations structurantes** : votre **roadmap projet** que vous avez pu formaliser dans la **note de cadrage** et le **budget** que vous venez de réaliser qui présente **l'ensemble des tâches à réaliser.** Ces deux documents vous guideront dans la construction de votre planning.

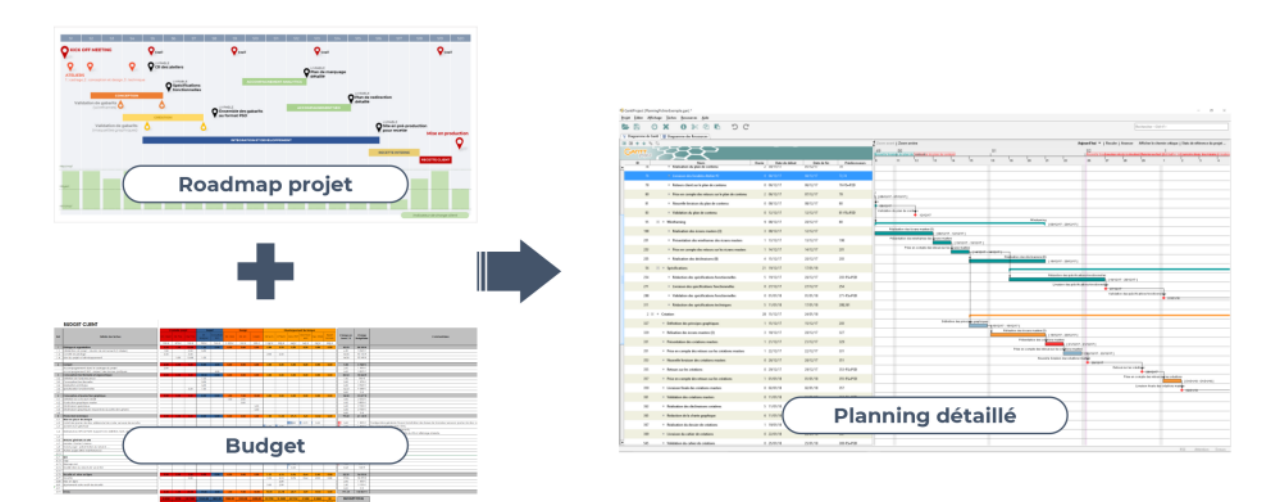

[cf. etude-faisabilite-image7.pdf]

La **roadmap** vous rappelle les **grandes phases** de votre projet et les **jalons** à respecter que vous devrez **intégrer dans votre planning.** Le **budget,** par les **charges** qu'il contient, vous indiquera les **durées minimales nécessaires** pour réaliser l'ensemble des tâches de votre projet.

À l'aide d'un logiciel adapté, comme Microsoft Project ou GanttProject, vous pourrez réaliser le planning de votre projet.

- 1. Vous pouvez commencer par **identifier,** dans **chaque phase,** quels sont les **livrables majeurs** à produire et éventuellement les **événements** marquants à organiser.
- 2. Si ces livrables-clés sont composés de **livrables intermédiaires,** listez-les.
- 3. Pour chacun, **identifiez les activités** à réaliser pour les produire. Chacune de ces activités devrait **correspondre à une tâche** à intégrer à votre planning détaillé.

Pour toutes ces tâches, vous indiquerez une **durée prévisionnelle** qui sera cohérente avec la **charge** indiquée dans votre **budget.** Ne précisez encore **aucune date** pour le moment.

Faisons une petite parenthèse historique avant de continuer. Au début du XX <sup>e</sup> siècle, **Henry Gantt** fut chargé d'**optimiser la production** d'un atelier. Il fait un constat qui peut sembler trivial aujourd'hui, mais qui a **révolutionné** la manière dont nous construisons les plannings aujourd'hui : les différentes opérations d'un processus **ont des liens les unes avec les autres.** Certaines peuvent être menées **en parallèle** alors que d'autres devront nécessairement **se succéder.** Il met au point un système de **dépendances** entre les tâches. Pour matérialiser les choses, Gantt développe un **outil de représentation visuelle** des activités **sur une échelle de temps** : c'est fameux **diagramme de Gantt** très répandu encore aujourd'hui.

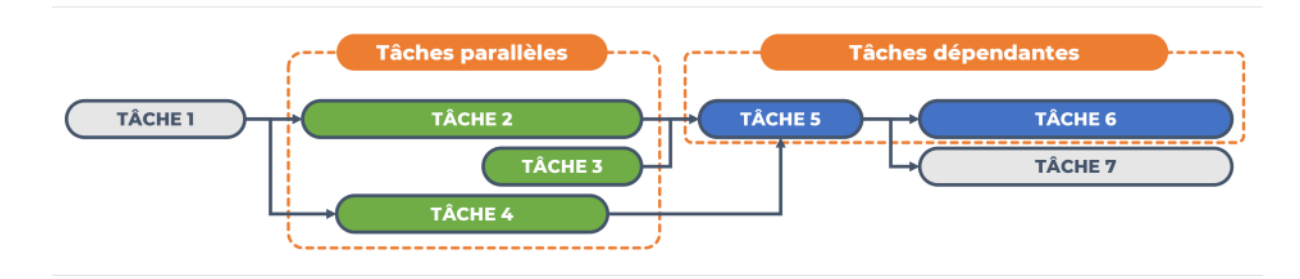

[cf. etude-faisabilite-image8.pdf]

Il sera important maintenant de **définir les dépendances** entre chacune des tâches de votre projet. Vous indiquerez en tant que **premier jalon** la **date de début** de votre projet. Ce sera **la seule date** que vous indiquerez **manuellement.**

Vous pourrez alors **relier entre elles** les tâches que vous avez listées pour **matérialiser les dépendances** entre les tâches et formaliser le planning de votre projet. Les logiciels de planification vous permettront de définir **plusieurs types de dépendances** :

- **De fin à début** : la relation la plus **classique,** la première tâche doit **impérativement** être terminée avant que la suivante débute.
- **De début à début** : lorsque deux tâches doivent **commencer en même temps.**
- **De fin à fin** : lorsque deux tâches doivent se **terminer en même temps.**

La **création de ces dépendances** entre les tâches vous donnera une **projection idéale** de votre projet. Ce sont ces **relations entre les tâches** qui vous aideront à **définir les diverses échéances.** Mais pour en évaluer la **faisabilité réelle,** vous devrez **faire évoluer** ce premier planning afin de tenir compte de toutes les **contraintes** que vous avez identifiées :

- Vérifiez la **disponibilité des ressources** et modifiez les délais en conséquence.
- Tenez compte des **temps de validation** et des **allers-retours** éventuels. **Incluez-les** dans votre planning.
- Repérez les **échéances incontournables** et évaluez si des **parallélisations** de tâches sont possibles pour les respecter.
- Si nécessaire et possible, **réduisez les délais** de certaines tâches en prévoyant d'impliquer **plusieurs ressources.**
- Faites une dernière passe sur votre planning en **tenant compte de votre scénario projet** le plus probable.

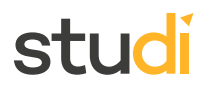

Une fois le planning réalisé, vous pourrez **évaluer si les délais initiaux sont tenables,** si vous devrez les **modifier** ou **adapter votre projet.**

### <span id="page-23-0"></span>**C. Réaliser un diagramme de Gantt**

Dans la vidéo suivante, nous vous présentons **étape par étape** comment **réaliser un diagramme de Gantt** à l'aide de **GanttProject.**

Sur la base de **tous les éléments formalisés dans cette étape,** et en particulier le **budget** et le **planning** qui en résulteront, vous devrez déterminer **si le projet est bien réalisable.** Dans le cas contraire, il conviendra **d'ajuster le projet** afin que les **projections concrètes** en termes de **temps** et **d'efforts nécessaires** soient bien **cohérentes.**

Ce sera là **tout l'enjeu** de votre **étude de faisabilité.**

## <span id="page-23-1"></span>**Exercice : Quiz**

[\[solution](#page-30-0) n°3 [p.31](#page-30-0)]

#### Question 1

La **gouvernance** imposera des contraintes à considérer pour **évaluer la faisabilité organisationnelle** du projet. Parmi les propositions ci-dessous, quels sont les éléments que vous vérifierez ?

- $\Box$  Les outils proposés par la gouvernance sont bien utilisables et autorisés dans votre organisation
- Les modalités de validation des documents type comptes-rendus sont bien précisées
- Les décisionnaires pourront être présents lors des réunions de validation et d'arbitrage
- Le rythme imposé par les réunions projet est tenable sans remettre en cause le reste de vos activités

#### Question 2

« Pour **aborder votre planification,** vous **commencerez par lister toutes les activités** nécessaires à la réalisation de votre projet, puis vous les **regrouperez en phases** afin d'identifier les **principaux livrables** à produire. » Vrai ou faux ?

- O Vrai
- O Faux

#### Question 3

Comment s'appelle la **représentation habituelle d'un planning** mettant en évidence les **relations entre les tâches** et qui présente l'ensemble des activités **sur une échelle de temps** ?

- Le diagramme PERT
- Le diagramme de Gantt
- Le chemin critique
- La constante de Planck

Question 4

Pour réaliser la **tâche B,** Bruno **a eu besoin du résultat de la tâche A.** Il a fourni sa réalisation à Clémence afin qu'elle puisse poursuivre le développement **en réalisant la tâche C.** Clémence attend aussi le résultat du travail de Daniel, qui est actuellement **affecté à la tâche D.** Elle devra le livrer avec sa propre réalisation **pour que la tâche E puisse commencer.** Quelle relation lie les tâches C, D et E ?

- Une relation de fin à début
- Une relation de fin à fin
- Une relation de début à début

#### Question 5

Considérez le **même contexte** que celui décrit dans la question précédente. Quelles tâches se déroulent en parallèle ?

- C et D
- O Bet C
- O Bet D

## <span id="page-24-0"></span>**VII. Essentiel**

#### **Fondamental**

**L'étude de faisabilité** est une étape importante de la **phase avant-projet.** Elle se **structure** autour de **trois dimensions** : la faisabilité **économique, technique** et **organisationnelle.** Elle permettra de **vérifier si l'organisation est bien en mesure de conduire le projet.**

Pour commencer une analyse de faisabilité, on définit **plusieurs scénarios projet.** Organiser un **atelier antemortem** permettra de **collecter les informations** nécessaires à leur élaboration. Durant cette session **collective,** une **hypothèse pessimiste** et le recours aux **éléments de description du projet** permettront d'alimenter un **scénario catastrophe.**

Pour **guider** la construction de ce scénario, on pourra se baser sur **plusieurs variables** susceptibles d'affecter le projet. Elles peuvent être **internes** ou **externes.** Ces variables restant bien entendu **adaptables aux spécificités** du projet. La **trame de présentation des scénarios** mettra aussi en évidence les **conséquences prévisibles** sur le projet. On pourra ensuite **imaginer un scénario idéal,** puis un **scénario intermédiaire,** sans doute le plus **probable.**

Pour compléter, une **analyse des risques** sera conduite afin d'identifier des **actions de prévention** (ou **parades**), susceptibles de **générer des coûts supplémentaires.**

On évaluera ensuite la **faisabilité économique** du projet en déterminant les **charges nécessaires à sa réalisation.** La charge représente la **quantité d'efforts** à produire. On l'exprime en **jours/hommes** et sur la base de la **grille tarifaire,** elle permettra **d'associer ces efforts à un coût** afin de construire le **budget.**

La **faisabilité technique** sera également à évaluer. On mènera cette étude en répondant à deux questions : le projet est-il **réalisable,** dans l'absolu, et l'organisation **dispose-t-elle des ressources techniques nécessaires** pour mener le projet. Ce questionnement pourra conduire à **l'abandon du projet,** à de la **sous-traitance** ou à des **actions de formation,** ces deux dernières représentant un **coût supplémentaire** pour le projet. Les **options** éventuelles et les charges liées à la **maintenance** du futur produit seront également anticipées afin de **construire le budget** qui permettra de **connaître le coût réel** du projet et donc de **déterminer la capacité de l'organisation à le financer.**

La **faisabilité organisationnelle** devra également être étudiée. La structure sera-t-elle en mesure de **se conformer aux exigences de la gouvernance** et à l'utilisation des **outils** nécessaires à un bon suivi ? De même, le **rythme du projet** devra être **connu** pour vérifier si les échéances pourront être respectées, tenant compte,

## **stuc**

notamment, des **disponibilités connues à date des ressources.** Un outil éclairant pour construire un planning projet détaillé est le **diagramme de Gantt,** mettant en évidence les dépendances entre les tâches fixant ainsi les **grandes échéances** du projet.

Sur la base de ces éléments, vous pourrez alors **valider la capacité de l'organisation à conduire le projet.**

## <span id="page-25-0"></span>**VIII. Auto-évaluation**

### <span id="page-25-1"></span>**A. Exercice**

Un **nouveau projet de refonte de site** vient d'arriver dans votre agence digitale. Les estimations ont été faites par les responsables des différentes activités et la roadmap projet établie. Voici les informations dont vous disposez :

- Vous savez que la phase de création nécessitera de prévoir en amont **2 ateliers** avec votre client afin de déterminer les principes de navigation. Le premier donnera lieu à la **livraison d'une arborescence** des contenus (réalisable en 1 journée), le second à des **propositions de wireframes** (vous comptez 2 jours pour cela).
- Vous anticipez un **retour client** sur chacun de ces livrables que vous traiterez en 1 journée, avant une nouvelle livraison.
- **Une fois ces livrables validés** par votre client, la **phase de création** pourra commencer.
- Vous produirez d'abord **5 écrans « masters »** pour représenter les pages types. Ils seront présentés lors d'une réunion client. La charge estimée est de **1 jour de directeur artistique par écran master** pour la réalisation et vous anticipez **2 jours de directeur artistique de plus** pour prendre en charge les **retours client** sur l'ensemble des écrans.
- Le directeur artistique est **100 % disponible** pour ce projet.
- Ils seront ensuite livrés dans leurs versions définitives et **une fois la validation client reçue,** vous pourrez **commencer la phase de déclinaisons.**
- Vous comptez **5 jours de graphiste** pour réaliser ces déclinaisons.
- Le **graphiste** affecté à cette tâche **ne sera disponible que par demi-journée,** il est déjà occupé sur un autre projet en même temps.
- Le **livrable final** est un **cahier de création,** contenant **tous les écrans du site finalisés.** Lorsqu'il sera validé par le client, il permettra aux développements de commencer.
- Les **retours clients** sur le cahier de créations seront traités en 1 journée, puisque les masters auront été préalablement validés. Ces retours donneront lieu à une ultime livraison.
- Tenant compte de la **disponibilité du client,** vous savez que vous ne pourrez organiser **qu'un seul atelier par semaine,** le **mercredi.**
- Il vous indique un **délai maximum de 3 jours ouvrables** pour vous transmettre ses **retours** ou **validations.**
- Le projet commence le **29 juin 2020.**

#### **Question**

<span id="page-25-3"></span>Pour vous « faire la main » en planification, nous vous proposons d'appliquer ce que nous avons vu dans ce cours en construisant une partie d'un diagramme de Gantt.

À l'aide de GanttProject, et en tenant compte du contexte décrit plus haut, réalisez le diagramme de Gantt de **la phase de création de ce projet afin de pouvoir répondre à cette question :**

**À quelle date au plus tôt pourront commencer les développements ?**

<span id="page-25-2"></span>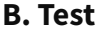

<span id="page-25-4"></span>**Exercice 1 : Quiz**

Question 1

[\[solution](#page-32-0) n°4 [p.33](#page-32-0)]

[\[solution](#page-33-0) n°5 [p.34](#page-33-0)]

Parmi les propositions suivantes, quels sont les éléments **susceptibles de venir perturber le déroulement** de votre projet ?

- Les parties prenantes impactées par le résultat du projet
- $\Box$  Les interconnexions avec des systèmes externes
- $\Box$  L'organisation interne des structures impliquées dans le projet
- Les compétences des ressources techniques mobilisées
- La disponibilité des décisionnaires

#### Question 2

Un projet, c'est la **concrétisation d'un produit qui n'existe pas encore.** Son déroulement sera donc **émaillé d'imprévus.** Parmi les **scénarios** que vous allez construire dans l'étude de faisabilité, lequel sera **le plus probable** ?

- Le scénario pessimiste
- Le scénario optimiste
- Aucun des deux

#### Question 3

Pour assurer la **préparation des visuels** transmis par votre client avant de les intégrer dans son site Web, vous avez identifié **une charge de 8 j/h (jours/hommes) de graphiste.** Pensant accélérer les choses, vous avez **affecté deux graphistes,** Maryse et Alain, sur cette tâche. Mais ils ne seront disponibles qu'à **mi-temps.** Quel sera finalement **le délai** de réalisation de cette tâche ?

- O 2 jours
- O 4 jours
- O 8 jours
- O 10 jours

#### Question 4

Quels sont les **documents,** normalement déjà disponibles, sur lesquels **vous pourrez** vous reposer pour **construire votre planning** ?

- $\Box$  La roadmap projet, qui présente les grandes phases de votre projet
- La gouvernance, pour positionner les réunions récurrentes
- L'organigramme d'équipe, pour visualiser les profils mobilisés
- Le budget, qui regroupe les tâches à réaliser ainsi que les charges associées
- $\Box$  La grille tarifaire de votre structure, indiquant les TJ de chaque ressource

#### Question 5

« Dans un **planning,** vous ne devriez **indiquer qu'une seule date manuellement** : celle du **début** du projet. » Vrai ou faux ?

- O Vrai
- Faux

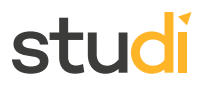

**Exercice 7** [\[solution](#page-34-0) n°6 [p.35](#page-34-0)]

<span id="page-27-1"></span>Dans la **trame de scénarios projet,** nous vous avons présenté **plusieurs variables** pour vous orienter dans l'imagination des **déroulements possibles** de votre projet. Identifiez lesquelles sont des **variables internes** et lesquelles sont **externes.**

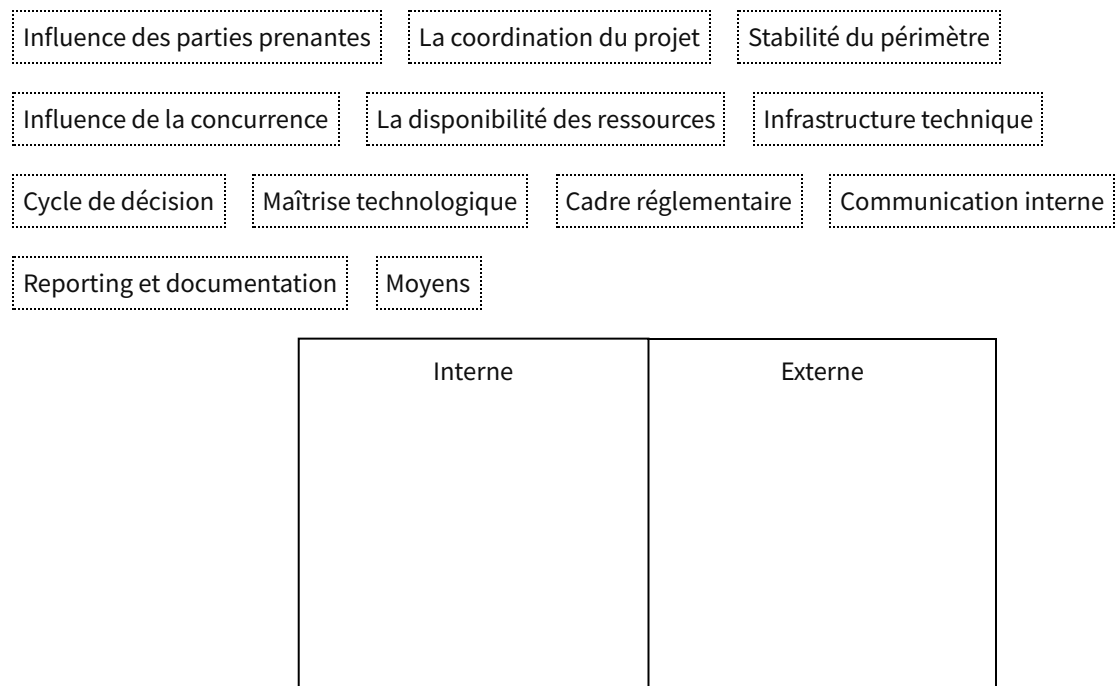

## <span id="page-27-0"></span>**Solutions des exercices**

#### **Exercice p. [13](#page-12-0) Solution n°1**

#### <span id="page-28-0"></span>**Question 1**

#### Quelle est la **meilleure méthode** pour construire les **scénarios projet** ?

- Laisser libre cours à son imagination : plus vous inventerez des scénarios « spectaculaires », mieux vous vous préparerez aux imprévus !
- O Se baser uniquement sur des perturbateurs extérieurs révélés notamment par le SWOT, car les variables internes sont par définition maîtrisables
- Se baser sur les outils de description du projet pour s'ancrer dans une réalité plausible et définir des variables adaptées au projet pour évaluer ce qui pourrait déraper

Pour construire les scénarios projet, vous ne pourrez pas partir de rien. Les éléments de description du projet comme le QQOQCCP vous donneront les matériaux nécessaires pour construire un scénario crédible. Vous utiliserez aussi des variables, comme celles classiques présentées dans ce cours, afin d'identifier les dérapages possibles. Ces variables peuvent être internes comme externes.

#### **Question 2**

Dans la **trame de scénario** que nous vous avons présentée, que désigne la « **portée** » d'un projet ?

- Le nombre de fonctionnalités développées
- L'ensemble des livrables majeurs que le commanditaire pourra exploiter en fin de projet
- Les conséquences possibles d'événements fâcheux sur le projet

La portée du projet, que vous indiquerez pour caractériser vos scénarios projet, précise l'ensemble des réalisations que vous aurez à produire dans le cadre du projet. Elle désignera des « chantiers », que l'on appelle aussi des « lots » ou des « sous-projets ». La portée du projet désigne donc les livrables majeurs que le commanditaire pourra exploiter en fin de projet.

#### **Question 3**

Que désigne une « **couverture fonctionnelle** de 75 % » ?

- Dans le scénario envisagé, les développements contiendront beaucoup de bugs
- Le résultat du projet ne pourra satisfaire que 75% des besoins utilisateurs identifiés
- Les trois quarts des fonctionnalités prévues pourront être développés dans le contexte du scénario décrit
- La couverture fonctionnelle, telle que nous l'avons présentée dans la trame de scénario projet, représente la proportion de fonctionnalités attendues qui pourront effectivement être réalisées si le scénario envisagé se confirme.

#### **Question 4**

Dans **quel ordre** allez-vous construire vos scénarios projet ?

- Le scénario idéal, puis une version dégradée et enfin le scénario catastrophe
- Le scénario pessimiste, l'optimiste puis la version dégradée
- Le scénario idéal, puis le scénario dégradé et enfin le plus probable
- Le scénario dégradé à la suite de l'atelier ante-mortem, puis le scénario optimiste pour finir avec le scénario catastrophe

## stud

Pour construire vos scénarios projet, vous commencerez par organiser un atelier ante-mortem qui vous donnera les éléments nécessaires à la construction d'un scénario catastrophe. Vous pourrez ensuite envisager une hypothèse optimiste ou tout se déroule idéalement. La réalité de votre projet sera plus proche d'une version intermédiaire représentée par votre scénario dégradé.

#### **Question 5**

Pourquoi réaliser une **analyse des risques** au moment de l'étude de faisabilité ?

- Pour anticiper les charges liées à la réduction des risques menaçant le projet
- O Pour construire un scénario catastrophe crédible
- Pour identifier les acteurs potentiellement dangereux et les écarter du projet
- L'analyse des risques est à mener dans l'étude de faisabilité, car selon les parades que vous pourrez mettre en œuvre pour y faire face, vous devrez tenir compte des charges supplémentaires dans votre budget. Ce chiffrage étant le socle de votre étude de faisabilité économique, il devra donc être le plus complet possible, en tenant compte de toutes les informations dont vous disposez.

#### **Exercice p. [20](#page-19-0) Solution n°2**

#### <span id="page-29-0"></span>**Question 1**

Qu'est-ce que la **faisabilité économique** ?

- La définition des coûts du projet et la construction du budget
- L'estimation des charges nécessaires à la réalisation du projet
- La capacité de l'organisation à financer le projet
- La faisabilité économique désigne la capacité de l'organisation à financer le projet. Pour pouvoir l'évaluer, on se basera bien sur le budget prévisionnel du projet, lui-même construit sur une estimation des charges.

#### **Question 2**

Que désigne « **3 jours de développeur front** » ?

- Une tâche
- **O** Une charge
- Un coût
- Un délai
- $\mathbf Q$  « 3 jours de développeur front » signifie que pour réaliser une tâche X, il faut 3 jours d'efforts par un développeur front, ce profil possédant les compétences requises pour l'exécution de la tâche. C'est une quantité d'effort, et donc une charge.

#### **Question 3**

Identifiez les **données nécessaires** à la **construction d'un planning** détaillé.

 $\triangleright$  La charge

- Les dépendances entre les tâches
- $\Box$  Le coût journalier des ressources
- La disponibilité des ressources

#### $\Box$  Les délais de réalisation

La charge est une donnée fondatrice pour la planification. C'est la quantité de travail nécessaire pour accomplir une tâche. Elle vous donnera une durée de base, que vous pourrez moduler selon la disponibilité des ressources, vous permettant d'allonger ou de réduire les délais. Pour construire le planning détaillé, vous devrez également pouvoir identifier les dépendances entre les tâches, ce qui implique pour le chef de projet de connaître les processus de réalisation. C'est la construction du planning qui vous donnera les délais que vous pourrez communiquer au commanditaire. Les coûts, eux, n'interviennent pas dans la construction du planning.

#### **Question 4**

En **évaluant la faisabilité technique** de votre projet, vous vous rendez compte que même si **vous disposez des ressources nécessaires,** les **technologies** que vous devrez utiliser **ne sont pas maîtrisées** par vos équipes. **Quelles sont les actions** que vous pourriez envisager ?

- Abandonner le projet, c'est trop compliqué !
- $\Box$  Prévoir une marge de 20 % supplémentaire pour votre budget
- $\mathcal G$  Envisager une montée en compétence en prévoyant une formation
- $\triangleright$  Prévoir la sous-traitance des tâches problématiques
- La montée en compétence par la formation et la sous-traitance sont deux options valides dans cette situation. Si votre projet est techniquement faisable, mais que la compétence technique n'est pas maîtrisée en interne, ces actions peuvent être envisager, mais vous ne prévoirez pas une marge arbitraire sur votre budget : vous ne serez pas en mesure ni de la quantifier ni de la justifier sans perdre votre crédibilité. Vous pouvez aussi décider d'abandonner le projet.

#### **Question 5**

Comment allez-vous **quantifier la charge de pilotage** dans votre budget ?

- $\mathcal{\mathcal{F}}$  Par une proportion des charges des ressources productions, par exemple 20 %
- En estimant les temps passés d'après les derniers projets réalisés
- $\mathcal G$  En tenant compte des rendez-vous et réunions définis dans la gouvernance
- $\Box$  Par une proportion des charges de tous les acteurs du projet, par exemple 20%

<span id="page-30-0"></span>La charge de pilotage dans un budget sera déterminée par la gouvernance qui imposera un rythme spécifique au projet. Les réunions et comités représentent un temps non négligeable qu'il faudra chiffrer dans la coordination. De même, ce travail de pilotage du projet sera proportionnel aux réalisations et donc aux charges des ressources productives. On appliquera un ratio (20 % est tout-à-fait crédible) sur les charges prévisionnelles de ces ressources. En revanche, les profils d'encadrement ne sont pas pris en compte dans ce calcul.

**Exercice p. [24](#page-23-1) Solution n°3**

## stur

#### **Question 1**

La **gouvernance** imposera des contraintes à considérer pour **évaluer la faisabilité organisationnelle** du projet. Parmi les propositions ci-dessous, quels sont les éléments que vous vérifierez ?

- $\mathcal G$  Les outils proposés par la gouvernance sont bien utilisables et autorisés dans votre organisation
- $\Box$  Les modalités de validation des documents type comptes-rendus sont bien précisées
- $\mathcal G$  Les décisionnaires pourront être présents lors des réunions de validation et d'arbitrage
- Le rythme imposé par les réunions projet est tenable sans remettre en cause le reste de vos activités
- La possibilité d'utiliser les outils d'échange et de stockage, par exemple, doit être prise en compte. Certaines entreprises par exemple n'autorisent pas des solutions dont elles ne peuvent pas vérifier la sécurisation des données échangées. De même la présence des décisionnaires aux réunions clés sera un élément essentiel de faisabilité du projet. Et il va de soi que si le projet nécessite l'interruption de toutes les autres activités, il est difficile d'envisager qu'il pourra être suivi avec sérieux. En revanche, les modes de validation des comptesrendus ne sont en rien critiques dans une étude de faisabilité.

#### **Question 2**

« Pour **aborder votre planification,** vous **commencerez par lister toutes les activités** nécessaires à la réalisation de votre projet, puis vous les **regrouperez en phases** afin d'identifier les **principaux livrables** à produire. » Vrai ou faux ?

- O Vrai
- **O** Faux

C'est faux. Vous appliquerez la démarche exactement inverse : identifier les livrables de chaque phase, puis les éventuels livrables intermédiaires, puis les activités nécessaires pour le produire. Ces activités correspondent aux tâches qu'il faudra réaliser en cours de projet.

#### **Question 3**

Comment s'appelle la **représentation habituelle d'un planning** mettant en évidence les **relations entre les tâches** et qui présente l'ensemble des activités **sur une échelle de temps** ?

- Le diagramme PERT
- Le diagramme de Gantt
- Le chemin critique
- La constante de Planck
- ◯ On parle bien de « *diagramme de Gantt* », du nom de son inventeur, Henry Gantt. L'outil date du début du XX<sup>e</sup> siècle et propose une représentation visuelle des activités sur une échelle de temps et matérialise les dépendances entre les tâches.

#### **Question 4**

Pour réaliser la **tâche B,** Bruno **a eu besoin du résultat de la tâche A.** Il a fourni sa réalisation à Clémence afin qu'elle puisse poursuivre le développement **en réalisant la tâche C.** Clémence attend aussi le résultat du travail de Daniel, qui est actuellement **affecté à la tâche D.** Elle devra le livrer avec sa propre réalisation **pour que la tâche E puisse commencer.** Quelle relation lie les tâches C, D et E ?

- Une relation de fin à début
- Une relation de fin à fin
- Une relation de début à début

Les logiciels de planification vous permettront de définir plusieurs types de dépendances : « De fin à début » : la relation la plus classique, la première tâche doit impérativement être terminée avant que la suivante débute ; « de début à début » : lorsque deux tâches doivent commencer en même temps ; « de fin à fin : lorsque deux tâches doivent se terminer en même temps. C et D doivent être terminées pour que E puisse commencer. C'est donc une relation de fin à début. Dans ce contexte, il n'est pas nécessaire que D et C se terminent en même temps. »

#### **Question 5**

Considérez le **même contexte** que celui décrit dans la question précédente. Quelles tâches se déroulent en parallèle ?

- C et D
- $O$  Bet C
- O Bet D
- Alors que Clémence commence sa tâche (C), Daniel est encore en train d'effectuer la tâche D. Ces deux tâches se déroulent en parallèle. Toutes les tâches de ce contexte sont liées par des dépendances. La tâche B ne peut commencer qu'une fois la tâche A terminée. Ce qui autorise le commencement de la tâche C. La tâche E quant à elle nécessite l'exécution des tâches C et D pour pouvoir commencer.

#### **p. [26](#page-25-3) Solution n°4**

<span id="page-32-0"></span>Voici le planning que vous auriez pu obtenir :

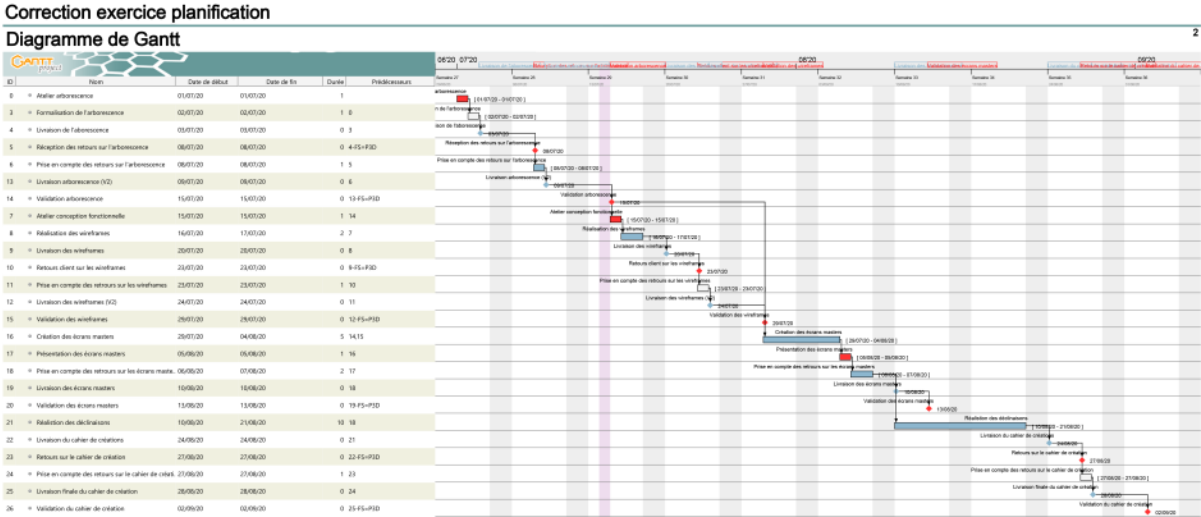

#### [cf. etude-faisabilite-image10.pdf]

Les échéances client sont indiquées en rouge (ateliers, réunions et dates de validations). Le délai de 3 jours pour ces dernières a été systématiquement appliqué. Les ateliers et réunions tombent les mercredis, ce qui correspond aux disponibilités du client. Nous avons pris soin d'indiquer que le 14/07 est férié, aucune tâche ne pourra être exécutée ce jour-là. Pour gagner du temps, nous avons fait débuter les déclinaisons dès la prise en compte des retours sur la présentation des masters, puisque des retours ultérieurs sont peu probables et ne sont pas planifiés. La dernière validation client est attendue pour le 02 septembre. Les développements pourront donc commencer dès le lendemain, le 03 septembre 2020.

Pour une meilleure lisibilité de ce planning, vous pouvez télécharger le fichier GanttProject :

[cf. ProjetCreation\_CORRECTION.pdf]

## stud

### **Exercice p. [26](#page-25-4) Solution n°5**

#### <span id="page-33-0"></span>**Question 1**

Parmi les propositions suivantes, quels sont les éléments **susceptibles de venir perturber le déroulement** de votre projet ?

- $\triangleright$  Les parties prenantes impactées par le résultat du projet
- $\triangleright$  Les interconnexions avec des systèmes externes
- $\triangleright$  L'organisation interne des structures impliquées dans le projet
- Les compétences des ressources techniques mobilisées
- La disponibilité des décisionnaires
- Tous ces éléments sont de potentiels perturbateurs de votre projet ! Selon les acteurs impliqués, les technologies à employer, l'organisation des entités partenaires avec lesquelles vous devrez travailler, etc., vous induirez des variables que vous ne maîtrisez pas directement. Les recenser et connaître ces variables vous aidera à évaluer la faisabilité réelle de votre projet.

#### **Question 2**

Un projet, c'est la **concrétisation d'un produit qui n'existe pas encore.** Son déroulement sera donc **émaillé d'imprévus.** Parmi les **scénarios** que vous allez construire dans l'étude de faisabilité, lequel sera **le plus probable** ?

- Le scénario pessimiste
- Le scénario optimiste
- Aucun des deux
- On commencera par décrire le scénario pessimiste, car c'est le plus facile à construire. Il est toujours plus aisé d'identifier ce qui ne va pas que de souligner ce qui se déroule positivement. Il permettra, par effet miroir, de dresser un scénario idéal. Mais le déroulement le plus probable de votre projet sera sans doute proche d'un scénario intermédiaire dégradé.

#### **Question 3**

Pour assurer la **préparation des visuels** transmis par votre client avant de les intégrer dans son site Web, vous avez identifié **une charge de 8 j/h (jours/hommes) de graphiste.** Pensant accélérer les choses, vous avez **affecté deux graphistes,** Maryse et Alain, sur cette tâche. Mais ils ne seront disponibles qu'à **mi-temps.** Quel sera finalement **le délai** de réalisation de cette tâche ?

- 2 jours
- O 4 jours
- $\odot$  8 jours
- O 10 jours
- La charge de cette tâche est estimée à 8 j/h (jours/hommes). Si deux graphistes interviennent, la tâche pourrait être réalisée dans un délai de 4 jours. Mais dans la mesure où ils ne seront disponibles que la moitié du temps, le délai d'exécution de la tâche est porté à 8 jours. Dans ce cas précis, le délai sera donc égal à la charge.

#### **Question 4**

Quels sont les **documents,** normalement déjà disponibles, sur lesquels **vous pourrez** vous reposer pour **construire votre planning** ?

- $\triangleright$  La roadmap projet, qui présente les grandes phases de votre projet
- $\triangleright$  La gouvernance, pour positionner les réunions récurrentes
- L'organigramme d'équipe, pour visualiser les profils mobilisés
- $\mathcal{\mathcal{F}}$  Le budget, qui regroupe les tâches à réaliser ainsi que les charges associées
- $\Box$  La grille tarifaire de votre structure, indiquant les TJ de chaque ressource

La roadmap projet (ou macro-planning) vous donne déjà une vision globale du déroulement du projet ainsi que des premières échéances. Les réunions récurrentes seront aussi utilement représentées dans le planning de votre projet. Le budget, par sa définition des tâches et des charges, vous aidera à identifier les délais minimaux nécessaires, que vous modulerez suivant la disponibilité des ressources. L'organigramme d'équipe et la grille tarifaire sont inutiles puisqu'ils ne donneront aucune information utile à la planification de votre projet.

#### **Question 5**

« Dans un **planning,** vous ne devriez **indiquer qu'une seule date manuellement** : celle du **début** du projet. » Vrai ou faux ?

O Vrai

O Faux

C'est vrai ! Les autres échéances de votre projet, les dates de livraisons de tous les livrables intermédiaires et la date finale de mise en production seront calculées automatiquement par votre logiciel de planification, en se basant sur les dépendances que vous aurez matérialisées entre chaque tâche. Vous pourrez ainsi facilement mettre à jour votre planning en cours de projet, sans risque d'erreur.

#### **Exercice p. [28](#page-27-1) Solution n°6**

<span id="page-34-0"></span>Dans la **trame de scénarios projet,** nous vous avons présenté **plusieurs variables** pour vous orienter dans l'imagination des **déroulements possibles** de votre projet. Identifiez lesquelles sont des **variables internes** et lesquelles sont **externes.**

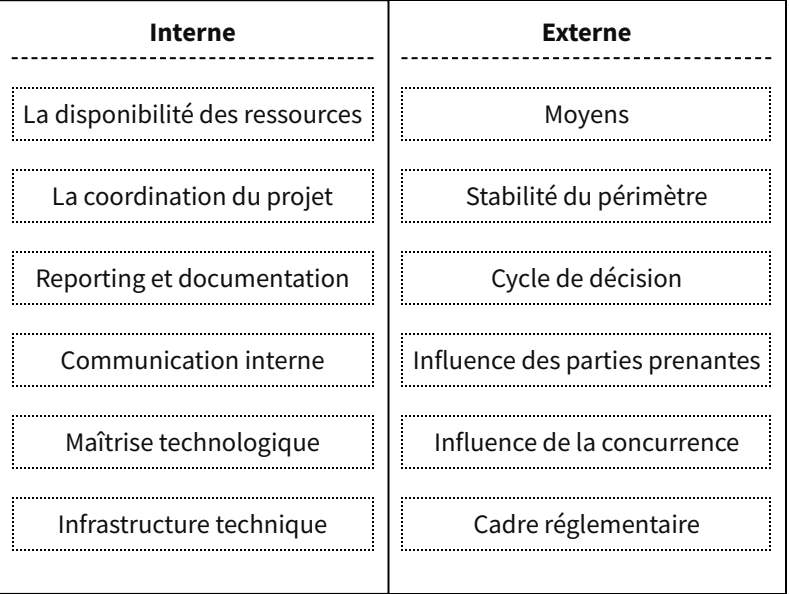